# Commission de l'énergie de l'Ontario

2009 OEB 3GIRM Supplementary Filing Module

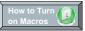

### Purpose of this Workbook:

This workbook has been developed to assist the applicant in filing for 3GIRM rates. This workbook calculates:

1. Revenue/Cost ratio adjustments

- 2. 3GIRM K-factor adjustment
- 3. 3GIRM Price Cap Adjustment
- 4. Shared Tax Saving Rate Rider
- 5. Incremental Capital Rate Rider

Note: All Applicants have a stretch factor group of II or .40 until the listing is finalized. This will be adjusted later.

## Please note that this model uses MACROS. Before starting, please ensure that macros have been enabled. For best viewing, set your screen resolution to 1280 by 960 pixels

| Applicant Name         | la Regional Hydro Distribution Corporation |
|------------------------|--------------------------------------------|
| Applicant Service Area |                                            |
| OEB Application Number | EB-2002-0173                               |
| LDC Licence Number     | ED-2002-0502                               |
| Stretch Factor Group   | II                                         |
| Stretch Factor Value   | 0.4000%                                    |

#### Please Note:

In the event of an inconsistency between this model and any element of the July 15, 2008 "Report of the Board on 3rd Generation Incentive Regulation for Ontario's Electricity Distributors ", the September 5, 2008 "Supplemental Report of the Board on 3rd Generation Incentive Regulation for Ontario's Electricity Distributors", or other related Board Direction, the Board direction governs.

## Copyright:

This IRM adjustment model is protected by copyright and is being made available to you solely for the purpose of preparing or reviewing an IRM adjustment application. You may use and copy this model for that purpose, and provide a copy of this model to any person that is advising or assisting you in that regard. Except as indicated above, any copying, reproduction, publication, sale, adaptation, translation, modification, reverse engineering or other use or dissemination of this model without the express written consent of the Ontario Energy Board is prohibited. If you provide a copy of this model to a person that is advising or assisting you in preparing or reviewing an IRM adjustment application, you must ensure that the person understands and agrees to the restrictions noted above.

# 秘

## Ontario Energy Board Commission de l'énergie de l'Ontario 2009 OEB 3GIRM Supplementary Filing Module

## Sheet Name

# A1.1 LDC Information

A2.1 Table of Contents

B1.1 Re-Basing Revenue - Gen

B2.1 Re-Basing Revenue - Unique

B3.1 Re-Basing Reven Requiremt

C1.1 CA RevCst -Fil Infor - Gen

C1.2 CA RevCst -Fil Infor - Unq

C2.1 CA RevCst- Curr Pos - Gen

C2.2 CA RevCst -Curr Pos - Unq

C3.1 CA RevCst -PropPos- Gen

C3.2 CA RevCst -PropPos- Unq

C4.1 CA RevCst-RateRe-alloc-Ge

C4.2 CA RevCst-RateRe-alloc-Uni

C4.3 RevCst Adjustment Test

D1.1 Ld Act-Mst Rcent Yr - Gen

D1.2 Ld Act-Mst Rcent Yr - Uniq

E1.1 CapitalStructureTransition

E1.2 K-Factor Adjustment

F1.1 Z-Factor Tax Changes

F1.2 CalcTaxChg RRider OptA FV

F1.3 CalcTaxChg RRider OptB Vo

G1.1 Threshold Parameters

G2.1 Threshold Test

G3.1 Depreciation CCA Factors

G4.1 IncrementalCapitalAdjust

G4.2 Incr Cap RRider Opt A FV

G4.3 Incr Cap RRider Opt B Vol

# 

## Ontario Energy Board

Commission de l'énergie de l'Ontario

2009 OEB 3GIRM Supplementary Filing Module

Contents

Purpose of this sheet:

To record general rate class billing determinants and base distribution rates.

### Steps:

- 1. Assign applicants general rate classes,
- 2. Enter billing determinants as approved in the last rate re-basing, and
- 3. Enter the base rates (service charge and distribution volumetric charge net of rate adders)

## Instructions:

- 1. Select rate group from drop down in column C
- 2. Select rate class from drop down in column D
- 3. Enter number of customers in column I (A)
- 4. Enter kWh in column J (B) for all classes
- 5. Enter kW in column K (C) for customer groups billed in kW or kVA
- 6. Enter base service charge as found on rate generator sheet "C7.1 Base Dist Rates Gen" in column M (D)
- 7. Enter base distribution volumetric kWh as found on rate generator sheet "C7.1 Base Dist Rates Gen" in column N (E)
- 8. Enter base distribution volumetric kW as found on rate generator sheet "C7.1 Base Dist Rates Gen" in column O (F)

| Rate<br>Group | Rate Class                      | Fixed<br>Metric | Vol<br>Metric | Re-basing Billed<br>Customers or<br>Connections<br>A | Re-basing<br>Billed kWh<br>B |        | Current Base<br>Service<br>Charge<br>D | Current<br>Base<br>Distribution<br>Volumetric<br>Rate kWh<br>E |           | Service<br>Charge<br>Revenue<br>G = A * D *12 | kWh       | Distribution<br>Volumetric<br>Rate Revenue<br>kW<br>I = C * F | Total<br>Revenue by<br>Rate Class<br>J = G + H + I |
|---------------|---------------------------------|-----------------|---------------|------------------------------------------------------|------------------------------|--------|----------------------------------------|----------------------------------------------------------------|-----------|-----------------------------------------------|-----------|---------------------------------------------------------------|----------------------------------------------------|
| RES           | Residential                     | Customer        | kWh           | 2,817                                                | 33,090,578                   |        | \$10.13                                | \$0.0146                                                       | 5         | \$342,435                                     | \$483,122 | \$0                                                           | \$825,557                                          |
| GSLT50        | General Service Less Than 50 kW | Customer        | kWh           | 431                                                  | 14,771,227                   |        | \$18.17                                | \$0.0170                                                       | )         | \$93,975                                      | \$251,111 | \$0                                                           | \$345,086                                          |
| GSGT50        | General Service 50 to 4,999 kW  | Customer        | kW            | 16                                                   | 14,752,248                   | 37,580 | \$123.11                               |                                                                | \$3.0504  | \$23,637                                      | \$0       | \$114,634                                                     | \$138,271                                          |
| USL           | Unmetered Scattered Load        | Connection      | n kWh         | 11                                                   | 125,709                      |        | \$8.53                                 | \$0.0130                                                       | )         | \$1,126                                       | \$1,634   | \$0                                                           | \$2,760                                            |
| Sen           | Sentinel Lighting               | Connectior      | n kW          | 27                                                   | 27,890                       | 77     | \$0.09                                 |                                                                | \$7.6612  | \$29                                          | \$0       | \$590                                                         | \$619                                              |
| SL            | Street Lighting                 | Connectior      | n kW          | 1,011                                                | 581,870                      | 1,718  | \$0.82                                 |                                                                | \$10.6841 | \$9,948                                       | \$0       | \$18,355                                                      | \$28,304                                           |
| NA            | Rate Class 7                    | NA              | NA            |                                                      |                              |        |                                        |                                                                |           | \$0                                           | \$0       | \$0                                                           | \$0                                                |
| NA            | Rate Class 8                    | NA              | NA            |                                                      |                              |        |                                        |                                                                |           | \$0                                           | \$0       | \$0                                                           | \$0                                                |
| NA            | Rate Class 9                    | NA              | NA            |                                                      |                              |        |                                        |                                                                |           | \$0                                           | \$0       | \$0                                                           | \$0                                                |
| NA            | Rate Class 10                   | NA              | NA            |                                                      |                              |        |                                        |                                                                |           | \$0                                           | \$0       | \$0                                                           | \$0                                                |
| NA            | Rate Class 11                   | NA              | NA            |                                                      |                              |        |                                        |                                                                |           | \$0                                           | \$0       | \$0                                                           | \$0                                                |
| NA            | Rate Class 12                   | NA              | NA            |                                                      |                              |        |                                        |                                                                |           | \$0                                           | \$0       | \$0                                                           | \$0                                                |
| NA            | Rate Class 13                   | NA              | NA            |                                                      |                              |        |                                        |                                                                |           | \$0                                           | \$0       | \$0                                                           | \$0                                                |
| NA            | Rate Class 14                   | NA              | NA            |                                                      |                              |        |                                        |                                                                |           | \$0                                           | \$0       | \$0                                                           | \$0                                                |
| NA            | Rate Class 15                   | NA              | NA            |                                                      |                              |        |                                        |                                                                |           | \$0                                           | \$0       | \$0                                                           | \$0                                                |
| NA            | Rate Class 16                   | NA              | NA            |                                                      |                              |        |                                        |                                                                |           | \$0                                           | \$0       | \$0                                                           | \$0                                                |
| NA            | Rate Class 17                   | NA              | NA            |                                                      |                              |        |                                        |                                                                |           | \$0                                           | \$0       | \$0                                                           | \$0                                                |
| NA            | Rate Class 18                   | NA              | NA            |                                                      |                              |        |                                        |                                                                |           | \$0                                           | \$0       | \$0                                                           | \$0                                                |
| NA            | Rate Class 19                   | NA              | NA            |                                                      |                              |        |                                        |                                                                |           | \$0                                           | \$0       | \$0                                                           |                                                    |
| NA            | Rate Class 20                   | NA              | NA            |                                                      |                              |        |                                        |                                                                |           | \$0                                           | \$0       | \$0                                                           | \$0                                                |
| NA            | Rate Class 21                   | NA              | NA            |                                                      |                              |        |                                        |                                                                |           | \$0                                           | \$0       | \$0                                                           | \$0                                                |
| NA            | Rate Class 22                   | NA              | NA            |                                                      |                              |        |                                        |                                                                |           | \$0                                           | \$0       | \$0                                                           | \$0                                                |
| NA            | Rate Class 23                   | NA              | NA            |                                                      |                              |        |                                        |                                                                |           | \$0                                           | \$0       | \$0                                                           | \$0                                                |
| NA            | Rate Class 24                   | NA              | NA            |                                                      |                              |        |                                        |                                                                |           | \$0                                           | \$0       | \$0                                                           | \$0                                                |
| NA            | Rate Class 25                   | NA              | NA            |                                                      |                              |        |                                        |                                                                |           | \$0                                           | \$0       | \$0                                                           | \$0                                                |
|               |                                 |                 |               |                                                      |                              |        |                                        |                                                                |           | \$471,150                                     | \$735,868 | \$133,579                                                     | \$1,340,597                                        |

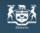

2009 OEB 3GIRM Supplementary Filing Module

## Purpose of this sheet:

To record unique rate class billing determinants and base distribution rates.

### Steps:

1. Assign applicants Unique rate classes,

- 2. Enter billing determinants as approved in the last rate re-basing, and
- 3. Enter the base rates (service charge and distribution volumetric charge net of rate adders)

## Instructions:

- 1. Select rate group from drop down in column C
- 2. Select rate class from drop down in column D
- 3. Enter number of customers in column I (A)

| Rate Group | Rate Class    | Fixed Metric | Vol Metric | Re-Basing<br>Billed<br>Customers or<br>Connections<br>A |  | Current Base<br>Service<br>Charge<br>D | Distribution | Service Charge<br>Revenue<br>G = A * D * 12 |     | Distribution<br>Volumetric Rate<br>Revenue<br>kW<br>I = C * F | e Total<br>Revenue by<br>Rate Class<br>I |
|------------|---------------|--------------|------------|---------------------------------------------------------|--|----------------------------------------|--------------|---------------------------------------------|-----|---------------------------------------------------------------|------------------------------------------|
| NA         | Rate Class 26 | NA           | NA         |                                                         |  |                                        |              | \$0                                         | \$0 | \$                                                            | 0 \$0                                    |
| NA         | Rate Class 27 | NA           | NA         |                                                         |  |                                        |              | \$0                                         | \$0 | \$                                                            | 0 \$0                                    |
| NA         | Rate Class 28 | NA           | NA         |                                                         |  |                                        |              | \$0                                         | \$0 | \$                                                            | 0 \$0                                    |
| NA         | Rate Class 29 | NA           | NA         |                                                         |  |                                        |              | \$0                                         | \$0 | \$                                                            | 0 \$0                                    |
| NA         | Rate Class 30 | NA           | NA         |                                                         |  |                                        |              | \$0                                         | \$0 | \$                                                            | 0 \$0                                    |
| NA         | Rate Class 31 | NA           | NA         |                                                         |  |                                        |              | \$0                                         | \$0 | \$                                                            | 0 \$0                                    |
| NA         | Rate Class 32 | NA           | NA         |                                                         |  |                                        |              | \$0                                         | \$0 | \$                                                            | 0\$0                                     |
| NA         | Rate Class 33 | NA           | NA         |                                                         |  |                                        |              | \$0                                         | \$0 | \$                                                            | 0\$0                                     |
| NA         | Rate Class 34 | NA           | NA         |                                                         |  |                                        |              | \$0                                         | \$0 | \$                                                            | D \$0                                    |
| NA         | Rate Class 35 | NA           | NA         |                                                         |  |                                        |              | \$0                                         | \$0 | \$                                                            | D \$0                                    |
|            |               |              |            |                                                         |  |                                        |              | \$0                                         | \$0 | \$                                                            | 0 \$0                                    |

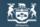

## Purpose of this sheet:

This sheet discloses the revenue requirement recovered by the rebased distribution rates approved in the 2008 cost of service review.

Steps:

<sup>1</sup>. From the last rebasing, identify the various inputs to determine the revenue requirement recovered by distribution rates.

2. Balance the resulting amount to sheets B1.1 and B1.2 3. Reconcile the difference if material (other than the results of rate rounding).

| Applicants Rate Base                                            |         | L         | .ast I | Rate Re-Basing Amount | ]                    |
|-----------------------------------------------------------------|---------|-----------|--------|-----------------------|----------------------|
| Average Net Fixed Assets                                        | I       | _         |        |                       |                      |
| Gross Fixed Assets - Re-Basing Opening                          | \$      | 3,574,261 | А      |                       |                      |
| Add: CWIP Re-Basing Opening                                     |         | -,- , -   | в      |                       |                      |
| Re-Basing Capital Additions                                     | \$      | 163,500   | С      |                       |                      |
| Re-Basing Capital Disposals                                     |         |           | D      |                       |                      |
| Re-Basing Capital Retirements                                   |         |           | Е      |                       |                      |
| Deduct: CWIP Re-Basing Closing                                  |         |           | F      |                       |                      |
| Gross Fixed Assets - Re-Basing Closing                          | \$      | 3,737,761 | G      |                       |                      |
| Average Gross Fixed Assets                                      |         |           |        | \$ 3,656,011          | H = (A + G) / 2      |
| Accumulated Depreciation - Re-Basing Opening                    | \$      | 1,691,901 |        |                       |                      |
| Re-Basing Depreciation Expense                                  | э<br>\$ | 178,637   | J      |                       |                      |
| Re-Basing Disposals                                             | Ψ       | 170,007   | K      |                       |                      |
| Re-Basing Retirements                                           |         |           | L      |                       |                      |
| Accumulated Depreciation - Re-Basing Closing                    | \$      | 1,870,538 | м      |                       |                      |
| Average Accumulated Depreciation                                | Ψ       | 1,010,000 |        | \$ 1,781,220          | N = (I + M) / 2      |
|                                                                 |         |           |        |                       |                      |
| Average Net Fixed Assets                                        |         |           |        | \$ 1,874,792          | O = H - M            |
| Working Capital Allowance                                       |         |           |        |                       |                      |
| Working Capital Allowance Base                                  | \$      | 5,643,929 | Р      |                       |                      |
| Working Capital Allowance Rate                                  |         | 15.0%     | Q      |                       |                      |
| Working Capital Allowance                                       |         |           |        | \$ 846,589            | R = P * Q            |
| Rate Base                                                       |         |           |        | \$ 2,721,381          | S = O + R            |
|                                                                 |         |           |        | ψ 2,721,301           | 0 = 0 + K            |
| Return on Rate Base                                             |         |           |        |                       |                      |
| Deemed ShortTerm Debt %                                         |         | 4.00%     | Т      | \$ 108,855            | W = S * T            |
| Deemed Long Term Debt %                                         |         | 49.33%    | U      | \$ 1,342,457          | X = S * U            |
| Deemed Equity %                                                 |         | 46.67%    | V      | \$ 1,270,068          | Y = S * V            |
|                                                                 |         |           |        |                       |                      |
| Short Term Interest                                             |         | 4.47%     | Z      | \$ 4,866              | AC = W * Z           |
| Long Term Interest                                              |         | 5.82%     | AA     | \$ 78,131             | AD = X * AA          |
| Return on Equity                                                |         | 8.57%     | AB     | \$ 108,845            |                      |
| Return on Rate Base                                             |         |           |        | \$ 191,842            | AF = AC + AD + AE    |
| Distribution Expenses                                           |         |           |        |                       |                      |
| OM&A Expenses                                                   | \$      | 964,229   | AG     |                       |                      |
| Amortization                                                    | \$      | 178,637   |        |                       |                      |
| Ontario Capital Tax (F1.1 Z-Factor Tax Changes)                 | \$      | -         | AI     |                       |                      |
| Grossed Up PILs (F1.1 Z-Factor Tax Changes)                     | \$      | 29,101    | AJ     |                       |                      |
| Low Voltage                                                     | \$      | 139,296   | AK     |                       |                      |
| Transformer Allowance                                           | \$      | 12,958    | AL     |                       |                      |
|                                                                 | \$      | -         | AM     |                       |                      |
|                                                                 |         |           | AN     |                       |                      |
|                                                                 | \$      | -         | AO     |                       |                      |
|                                                                 |         |           |        | \$ 1,324,221          | AP = SUM ( AG : AO ) |
| Revenue Offsets                                                 |         |           |        |                       |                      |
| Specific Service Charges                                        | -\$     | 57,220    | AΩ     |                       |                      |
| Late Payment Charges                                            | -\$     | 12,200    |        |                       |                      |
| Other Distribution Income                                       | -\$     | 77,232    |        |                       |                      |
| Other Income and Deductions                                     | \$      | -         | AT     | -\$ 146,652           | AU = SUM ( AQ : AT ) |
|                                                                 |         |           |        |                       |                      |
| Revenue Requirement from Distribution Rates                     |         |           |        | \$ 1,369,411          | AV = AP + AU         |
| Rate Classes Revenue                                            |         |           |        |                       |                      |
| Rate Classes Revenue - General (B1.1 Re-Basing Revenue - Gen)   | \$      | 1,340,597 | AW     |                       |                      |
| Rate Classes Revenue - Unique (B2.1 Re-Basing Revenue - Unique) | \$      |           | AX     |                       |                      |
| Rate Classes Revenue - Total                                    |         |           |        | \$ 1,340,597          | AY = AW + AX         |
|                                                                 |         |           |        | ,,                    | -                    |
| Difference                                                      |         |           |        | \$ 28,814             | AZ = AV - AY         |
| Difference (Percentage - should be less than 1%)                |         |           |        | 2.15%                 |                      |
|                                                                 |         |           |        |                       |                      |

## Contario Energy Board

Commission de l'énergie de l'Ontario

2009 OEB 3GIRM Supplementary Filing Module

### Purpose of this sheet:

This sheet may be completed by applicants required to make adjustment to revenue cost ratios. This sheet captures the allocation of costs to the affected rate classes.

### Steps:

1. From the last rebasing identify the cost allocation study used.

2. Enter the original revenue and expenses to the assigned rate classes.

## Note:

This sheet may be completed by applicants required to make revenue cost ratio adjustments. The completion of the revenue component is

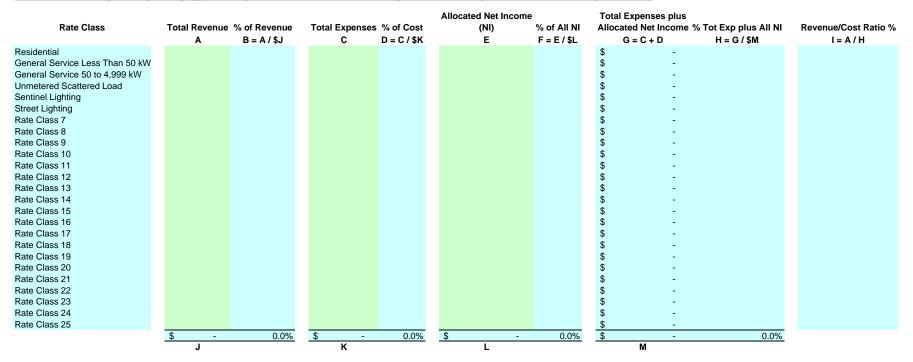

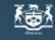

## Ontario Energy Board

Commission de l'énergie de l'Ontario 2009 OEB 3GIRM Supplementary Filing Module

## Purpose of this sheet:

This sheet may be completed by applicants who have unique rate classes requiring adjustment to revenue cost ratios. This shee captures the allocation of costs to the affected rate classes.

## Steps:

- 1. From the last rebasing, identify the cost allocation study used.
- 2. Enter the original revenue and expenses to the assigned rate classes.

## Note:

This sheet may be completed by applicants required to make revenue cost ratio adjustments. The completion of the revenue

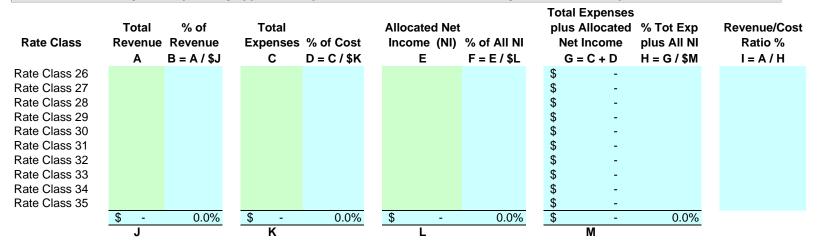

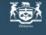

# Commission de l'énergie de l'Ontario 2009 OEB 3GIRM Supplementary Filing Module

## Purpose of this sheet:

This sheet shows the calculation of expenses for general classes when applied to the re-based revenue as calculated on sheet B1.1. The result is the revenue cost ratio from the re-basing.

### Note:

It is important that the ratios in E (column K) be close to those in the rebasing Decision, or supplied in support of the draft Rate Order. If the difference is material, then 1) the applicant may wish to check the accuracy of the inputs at B1.1, or 2) assure that the anomaly is not due to a unique classe that prevents a proper reconciliation.

| Rate Class                      | I        | Total<br>Revenue<br>A | % of<br>Revenue<br>B = A / \$H | Total Expenses<br>plus Allocated<br>Net Income<br>C |           | Revenue/<br>Cost<br>Ratio %<br>E = B / D | % Recovered<br>from Monthly<br>Service<br>Charge<br>F | % Recovered<br>from Volumetric<br>Distribution<br>Charge<br>G |
|---------------------------------|----------|-----------------------|--------------------------------|-----------------------------------------------------|-----------|------------------------------------------|-------------------------------------------------------|---------------------------------------------------------------|
| Residential                     | \$       | 825,557               | 61.6%                          | Ŭ                                                   | D = 07 ¢1 | 2-070                                    | 41.5%                                                 | 58.5%                                                         |
| General Service Less Than 50 kW | \$       | 345,086               | 25.7%                          |                                                     |           |                                          | 27.2%                                                 | 72.8%                                                         |
| General Service 50 to 4,999 kW  | \$       | 138,271               | 10.3%                          |                                                     |           |                                          | 17.1%                                                 | 82.9%                                                         |
| Unmetered Scattered Load        | \$       | 2,760                 | 0.2%                           |                                                     |           |                                          | 40.8%                                                 | 59.2%                                                         |
| Sentinel Lighting               | \$       | 619                   | 0.0%                           |                                                     |           |                                          | 4.7%                                                  | 95.3%                                                         |
| Street Lighting                 | \$       | 28,304                | 2.1%                           |                                                     |           |                                          | 35.1%                                                 | 64.9%                                                         |
| Rate Class 7                    | \$       | -                     | 0.0%                           |                                                     |           |                                          |                                                       |                                                               |
| Rate Class 8                    | \$       | -                     | 0.0%                           |                                                     |           |                                          |                                                       |                                                               |
| Rate Class 9                    | \$       | -                     | 0.0%                           |                                                     |           |                                          |                                                       |                                                               |
| Rate Class 10                   | \$       | -                     | 0.0%                           |                                                     |           |                                          |                                                       |                                                               |
| Rate Class 11                   | \$       | -                     | 0.0%                           |                                                     |           |                                          |                                                       |                                                               |
| Rate Class 12                   | \$       | -                     | 0.0%                           |                                                     |           |                                          |                                                       |                                                               |
| Rate Class 13                   | \$       | -                     | 0.0%                           |                                                     |           |                                          |                                                       |                                                               |
| Rate Class 14                   | \$       | -                     | 0.0%                           |                                                     |           |                                          |                                                       |                                                               |
| Rate Class 15                   | \$       | -                     | 0.0%                           |                                                     |           |                                          |                                                       |                                                               |
| Rate Class 16                   | \$       | -                     | 0.0%                           |                                                     |           |                                          |                                                       |                                                               |
| Rate Class 17                   | \$       | -                     | 0.0%                           |                                                     |           |                                          |                                                       |                                                               |
| Rate Class 18                   | \$<br>\$ | -                     | 0.0%                           |                                                     |           |                                          |                                                       |                                                               |
| Rate Class 19                   | \$       | -                     | 0.0%                           |                                                     |           |                                          |                                                       |                                                               |
| Rate Class 20                   | \$       | -                     | 0.0%                           |                                                     |           |                                          |                                                       |                                                               |
| Rate Class 21                   | \$       | -                     | 0.0%                           |                                                     |           |                                          |                                                       |                                                               |
| Rate Class 22                   | \$       | -                     | 0.0%                           |                                                     |           |                                          |                                                       |                                                               |
| Rate Class 23                   | \$       | -                     | 0.0%                           |                                                     |           |                                          |                                                       |                                                               |
| Rate Class 24                   | \$       | -                     | 0.0%                           |                                                     |           |                                          |                                                       |                                                               |
| Rate Class 25                   | \$       | -                     | 0.0%                           | ¢                                                   | 0.001     |                                          |                                                       |                                                               |
|                                 | \$       | 1,340,597<br><b>H</b> | 100.0%                         | \$ -                                                | 0.0%      |                                          |                                                       |                                                               |
|                                 |          | н                     |                                | I                                                   |           |                                          |                                                       |                                                               |

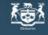

2009 OEB 3GIRM Supplementary Filing Module

Purpose of this sheet:

This sheet shows the calculation of expenses for unique classes when applied to the re-based revenue as calculated on sheet B2.1. The result is the revenue cost ratio from the re-basing.

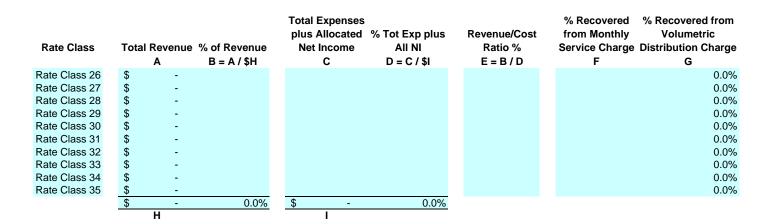

# Ontario Energy Board Commission de l'energie de l'Ontario 2009 OEB 3GIRM Supplementary Filing Module

Purpose of this sheet: This sheet aids in the re-allocation of revenues for general classes. The result is the revenue cost ratio adjustment as required.

Steps: 1. The "Adjust Revenue/Cost Ratio %" (B) is originally set to the value shown in (A).

2. By entering the value(s) of the target ratio as required against the rate class that are to be adjusted, a formulaic adjustment to the current rate in proportion to the classes fixed variable split will result.

3. The value computed in step 2 will not complete the transition to the new ratio. The applicant can perform a "goal seek" calculation which will adjust the input variable to arrive at the target. On the menu bar select "Tools" - "Goal Seek" - "Set Cell" (select cell in column C) - "To Value" (enter target value is...58) - "By Changing Value" (select cell in column B). To work property column B must have a numeric value.

4. Once the target values are set, the applicant can iterate the ratios for each rate class. The objective is to obtain an "Out of Balance" value (under column F) close to Zero. This can be acheived by using goal seek, solver or manual iteration adjustments.

5. Manual adjustments can also be entered in Columns G, H & I.

6. Transfer the resultant adjustments found in Columns J, K & L to the 2009 OEB 3GIRM Rate Generator sheet \*D1.2 Reven Cost Ratio Adj -

| Gen"<br>Rate Class                                                                                                    | Current<br>Revenue/Cost<br>Ratio %<br>A | Adjust<br>Revenue/Cost<br>Ratio %<br>B | Resultant<br>Revenue/Cost<br>Ratio %<br>C | Formulaic<br>Adjustment<br>to Service<br>Charge<br>D                                        | Formulaic<br>Adjustment to<br>Distribution<br>Volumetric Rate<br>kWh<br>E | Formulaic<br>Adjustment to<br>Distribution<br>Volumetric Rate<br>kW<br>F                    | Manual<br>Adjustment to<br>Service Charge<br>G         | Manual Adjustment<br>to Distribution<br>Volumetric Rate kWh<br>H | Manual Adjustment<br>to Distribution<br>Volumetric Rate kW<br>I | Resultant<br>Adjustmen<br>t to Service<br>Charge<br>J                                                                                                    | Resultant<br>Adjustment to<br>Distribution<br>Volumetric<br>Rate kWh<br>K                                                                                                    | Resultant<br>Adjustment to<br>Distribution<br>Volumetric<br>Rate kW<br>L | Base %<br>Recovered Base %<br>from Recovered from<br>Monthly Volumetric<br>Service Distribution<br>Charge Charge<br>M N | Adjusted%<br>Recovered Ratio Adjusted<br>from % Recovered<br>Monthly from Volumetric<br>Distribution<br>Charge Charge<br>O P | Ratio Ratio<br>Adjusted Adjusted<br>Total % of<br>Revenue Revenue<br>Q R | Adjusted<br>Total<br>Expenses Ratio<br>plus Adjusted %<br>Allocated Net Tot Exp plus<br>Income All NI<br>S T |
|----------------------------------------------------------------------------------------------------|-----------------------------------------|----------------------------------------|-------------------------------------------|---------------------------------------------------------------------------------------------|---------------------------------------------------------------------------|---------------------------------------------------------------------------------------------|--------------------------------------------------------|------------------------------------------------------------------|-----------------------------------------------------------------|----------------------------------------------------------------------------------------------------|----------------------------------------------------------------------------------------------------|--------------------------------------------------------------------------|----------------------------------------------------------------------------------------------------|----------------------------------------------------------------------------------------------------|--------------------------------------------------------------------------|----------------------------------------------------------------------------------------------------|
| Residential<br>General Service Less Than 50 KW<br>General Service 50 to 4,999 KW<br>Ummeterd Scattered Load<br>Sentinel Lighting<br>Street Lighting<br>Rate Class 7<br>Rate Class 8<br>Rate Class 10<br>Rate Class 10<br>Rate Class 11<br>Rate Class 12<br>Rate Class 13<br>Rate Class 14<br>Rate Class 16<br>Rate Class 16<br>Rate Class 17<br>Rate Class 18<br>Rate Class 18<br>Rate Class 18<br>Rate Class 20<br>Rate Class 20<br>Rate Class 22<br>Rate Class 22<br>Rate Class 25 |                                         |                                        |                                           | 5<br>5<br>5<br>5<br>5<br>5<br>5<br>5<br>5<br>5<br>5<br>5<br>5<br>5<br>5<br>5<br>5<br>5<br>5 | S                                                                         | 5<br>5<br>5<br>5<br>5<br>5<br>5<br>5<br>5<br>5<br>5<br>5<br>5<br>5<br>5<br>5<br>5<br>5<br>5 | -\$ 0.84<br>-\$ 0.84<br>\$ 16.16<br>\$ 0.08<br>\$ 0.13 | -\$ 0.0003<br>-\$ 0.0003                                         | \$ 0.4003<br>\$ 0.6788<br>\$ 1.6351                             | -S         0.18           -S         0.34           S         16.16           S         -           S         0.03           S         0.13           S         0.13           S         0.13           S         -           S         -           S <td>-S         0.0003           -S         0.0003           S         -           S         -</td> <td>\$ . \$ . 4003</td> <td>41.5% 52.5%<br/>27.2% 72.8%<br/>17.7% 82.9%<br/>40.8% 59.2%<br/>4.7% 95.3%<br/>35.1% 64.9%</td> <td>41.5% 58.5%<br/>27.2% 72.8%<br/>17.1% 82.9%<br/>40.8% 592.2%<br/>7.9% 92.1%<br/>35.3% 64.7%</td> <td><math display="block">\begin{array}{rrrrrrrrrrrrrrrrrrrrrrrrrrrrrrrrrrrr</math></td> <td>\$ • 0.0%</td> | -S         0.0003           -S         0.0003           S         -           S         - | \$ . \$ . 4003                                                           | 41.5% 52.5%<br>27.2% 72.8%<br>17.7% 82.9%<br>40.8% 59.2%<br>4.7% 95.3%<br>35.1% 64.9%                                   | 41.5% 58.5%<br>27.2% 72.8%<br>17.1% 82.9%<br>40.8% 592.2%<br>7.9% 92.1%<br>35.3% 64.7%                                       | $\begin{array}{rrrrrrrrrrrrrrrrrrrrrrrrrrrrrrrrrrrr$                     | \$ • 0.0%                                                                                                    |
|                                                                                                    |                                         |                                        |                                           |                                                                                             | Out of balance                                                            | e -\$408.70                                                                                 |                                                        |                                                                  |                                                                 |                                                                                                    |                                                                                                    |                                                                          |                                                                                                    |                                                                                                    | K                                                                        | <u> </u>                                                                                                    |

Ratio

Ratio

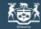

## 🔏 Ontario Energy Board

Commission de l'énergie de l'Ontario

2009 OEB 3GIRM Supplementary Filing Module

## Purpose of this sheet:

This sheet aids in the re-allocation of revenues for Unique classes (if applicable). The result is the revenue to cost ratio adjustment as required.

## Steps:

1. The "Adjust Revenue/Cost Ratio %" (B) is originally set to the value shown in (A).

2. By entering the value(s) of the target ratio (as required) against the rate classes that are to be adjusted, this will result in a formulaic adjustment to the current rates in proportion to the class's fixed variable split.

3. The value computed in step 2 will not complete the transition to the new ratio. The applicant can perform a "goal seek" calculation which

| Rate Class    | Current<br>Revenue/Cost<br>Ratio % | Adjust<br>Revenue/Cost<br>Ratio % | Resultant<br>Revenue/Cost<br>Ratio % | Formulaic<br>Adjustment to<br>Service Charge | Formulaic<br>Adjustment to<br>Distribution<br>Volumetric Rat<br>kWh | Adjus<br>Dist | mulaic<br>stment to<br>ribution<br>umetric<br>ate kW | Manual<br>Adjustment to<br>Service Charge | Manual<br>Adjustment to<br>Distribution<br>Volumetric<br>Rate kWh | Manual<br>Adjustment to<br>Distribution<br>Volumetric Rate<br>kW | Resul<br>Adjustn<br>Service ( | nent to |
|---------------|------------------------------------|-----------------------------------|--------------------------------------|----------------------------------------------|---------------------------------------------------------------------|---------------|------------------------------------------------------|-------------------------------------------|-------------------------------------------------------------------|------------------------------------------------------------------|-------------------------------|---------|
| Rate Class 26 |                                    |                                   |                                      | \$-                                          | \$-                                                                 | \$            | -                                                    |                                           |                                                                   |                                                                  | \$                            | -       |
| Rate Class 27 |                                    |                                   |                                      | \$-                                          | \$-                                                                 | \$            | -                                                    |                                           |                                                                   |                                                                  | \$                            | -       |
| Rate Class 28 |                                    |                                   |                                      | \$-                                          | \$-                                                                 | \$            | -                                                    |                                           |                                                                   |                                                                  | \$                            | -       |
| Rate Class 29 |                                    |                                   |                                      | \$-                                          | \$-                                                                 | \$            | -                                                    |                                           |                                                                   |                                                                  | \$                            | -       |
| Rate Class 30 |                                    |                                   |                                      | \$-                                          | \$-                                                                 | \$            | -                                                    |                                           |                                                                   |                                                                  | \$                            | -       |
| Rate Class 31 |                                    |                                   |                                      | \$-                                          | \$-                                                                 | \$            | -                                                    |                                           |                                                                   |                                                                  | \$                            | -       |
| Rate Class 32 |                                    |                                   |                                      | \$-                                          | \$-                                                                 | \$            | -                                                    |                                           |                                                                   |                                                                  | \$                            | -       |
| Rate Class 33 |                                    |                                   |                                      | \$-                                          | \$-                                                                 | \$            | -                                                    |                                           |                                                                   |                                                                  | \$                            | -       |
| Rate Class 34 |                                    |                                   |                                      | \$-                                          | \$-                                                                 | \$            | -                                                    |                                           |                                                                   |                                                                  | \$                            | -       |
| Rate Class 35 |                                    |                                   |                                      | \$-                                          | \$-                                                                 | \$            | -                                                    |                                           |                                                                   |                                                                  | \$                            | -       |

Commission de l'énergie de l'Ontario 2009 OEB 3GIRM Supplementary Filing Module

Purpose of this sheet: This sheet shows the result of the changes to ratio's from Sheet 3.1.

|                                 |              |            | Billed Customers o |              |           |          | Ratio Adjustment to |                               | Base Distribution   | Ratio Adjustment to<br>Distribution Volumetric |           |                    | Ratio Adjustment to<br>Distribution Volumetric |           |
|---------------------------------|--------------|------------|--------------------|--------------|-----------|----------|---------------------|-------------------------------|---------------------|------------------------------------------------|-----------|--------------------|------------------------------------------------|-----------|
| Rate Class                      | Fixed Metric | Vol Metric | Connections        | Billed kWh   | Billed kW | Charge   | Service Charge      | Ratio Adjusted Service Charge | Volumetric Rate kWh | Rate kWh                                       | Rate kWh  | Volumetric Rate kW | Rate kW                                        | Rate kW   |
|                                 |              |            | Α                  | в            | С         | D        | E                   | F = D + E                     | G                   | н                                              | I = G + H | J                  | к                                              | L = J + K |
| Residential                     | Customer     | kWh        | 2,817              | 7 33,090,578 | -         | \$10.13  | -\$0.18             |                               | \$0.0146            |                                                | \$0.0143  | \$0.0000           |                                                | \$0.0000  |
| General Service Less Than 50 kV |              | kWh        | 431                |              | -         | \$18.17  | -\$0.34             |                               | \$0.0170            |                                                | \$0.0167  | \$0.0000           |                                                | \$0.0000  |
| General Service 50 to 4,999 kW  | Customer     | kW         | 16                 | 6 14,752,248 | 37,580    | \$123.11 | \$16.10             |                               | \$0.0000            |                                                | \$0.0000  | \$3.0504           |                                                | \$3.4507  |
| Unmetered Scattered Load        | Connection   | kWh        | 11                 | 1 125,709    | -         | \$8.53   | \$0.00              |                               | \$0.0130            |                                                | \$0.0130  | \$0.0000           |                                                | \$0.0000  |
| Sentinel Lighting               | Connection   | kW         | 27                 |              | 77        | \$0.09   | \$0.04              |                               | \$0.0000            |                                                | \$0.0000  | \$7.6612           |                                                | \$8.3400  |
| Street Lighting                 | Connection   | kW         | 1,011              | 1 581,870    | 1,718     | \$0.82   | \$0.13              |                               | \$0.0000            |                                                | \$0.0000  | \$10.6841          | \$1.6351                                       | \$12.3192 |
| Rate Class 7                    | NA           | NA         |                    |              | -         | \$0.00   | \$0.00              |                               | \$0.0000            |                                                | \$0.0000  | \$0.0000           |                                                | \$0.0000  |
| Rate Class 8                    | NA           | NA         |                    |              | -         | \$0.00   | \$0.00              |                               | \$0.0000            |                                                | \$0.0000  | \$0.0000           |                                                | \$0.0000  |
| Rate Class 9                    | NA           | NA         |                    | -            | -         | \$0.00   | \$0.00              |                               | \$0.0000            |                                                | \$0.0000  | \$0.0000           |                                                | \$0.0000  |
| Rate Class 10                   | NA           | NA         |                    | -            | -         | \$0.00   | \$0.00              |                               | \$0.0000            |                                                | \$0.0000  | \$0.0000           |                                                | \$0.0000  |
| Rate Class 11                   | NA           | NA         |                    |              | -         | \$0.00   | \$0.00              |                               | \$0.0000            |                                                | \$0.0000  | \$0.0000           |                                                | \$0.0000  |
| Rate Class 12                   | NA           | NA         |                    | -            | -         | \$0.00   | \$0.00              |                               | \$0.0000            |                                                | \$0.0000  | \$0.0000           |                                                | \$0.0000  |
| Rate Class 13                   | NA           | NA         |                    | -            | -         | \$0.00   | \$0.00              |                               | \$0.0000            |                                                | \$0.0000  | \$0.0000           |                                                | \$0.0000  |
| Rate Class 14                   | NA           | NA         |                    | -            | -         | \$0.00   | \$0.00              |                               | \$0.0000            |                                                | \$0.0000  | \$0.0000           |                                                | \$0.0000  |
| Rate Class 15                   | NA           | NA         |                    |              | -         | \$0.00   | \$0.00              |                               | \$0.0000            |                                                | \$0.0000  | \$0.0000           |                                                | \$0.0000  |
| Rate Class 16                   | NA           | NA         |                    | -            | -         | \$0.00   | \$0.00              |                               | \$0.0000            |                                                | \$0.0000  | \$0.0000           |                                                | \$0.0000  |
| Rate Class 17                   | NA           | NA         |                    | -            | -         | \$0.00   | \$0.00              |                               | \$0.0000            |                                                | \$0.0000  | \$0.0000           |                                                | \$0.0000  |
| Rate Class 18                   | NA           | NA         |                    | -            | -         | \$0.00   | \$0.00              |                               | \$0.0000            |                                                | \$0.0000  | \$0.0000           |                                                | \$0.0000  |
| Rate Class 19                   | NA           | NA         |                    | -            | -         | \$0.00   | \$0.00              | ) \$0.00                      | \$0.0000            | \$0.0000                                       | \$0.0000  | \$0.0000           | \$0.0000                                       | \$0.0000  |
| Rate Class 20                   | NA           | NA         |                    | -            | -         | \$0.00   | \$0.00              |                               | \$0.0000            |                                                | \$0.0000  | \$0.0000           |                                                | \$0.0000  |
| Rate Class 21                   | NA           | NA         |                    | -            | -         | \$0.00   | \$0.00              |                               | \$0.0000            | \$0.0000                                       | \$0.0000  | \$0.0000           | \$0.0000                                       | \$0.0000  |
| Rate Class 22                   | NA           | NA         |                    | -            | -         | \$0.00   | \$0.00              | \$0.00                        | \$0.0000            | \$0.0000                                       | \$0.0000  | \$0.0000           | \$0.0000                                       | \$0.0000  |
| Rate Class 23                   | NA           | NA         |                    |              | -         | \$0.00   | \$0.00              | \$0.00                        | \$0.0000            | \$0.0000                                       | \$0.0000  | \$0.0000           | \$0.0000                                       | \$0.0000  |
| Rate Class 24                   | NA           | NA         |                    |              | -         | \$0.00   | \$0.00              | \$0.00                        | \$0.0000            | \$0.0000                                       | \$0.0000  | \$0.0000           | \$0.0000                                       | \$0.0000  |
| Rate Class 25                   | NA           | NA         |                    | -            | -         | \$0.00   | \$0.0               | \$0.00                        | \$0.0000            | \$0.0000                                       | \$0.0000  | \$0.0000           | \$0.0000                                       | \$0.0000  |

| Base Service Charge<br>Revenue | Volumetric Rate<br>Revenue<br>kWh | Volumetric Rate<br>Revenue<br>kW | BaseTotal Revenue by<br>Rate Class | Ratio Adjustment to<br>Service Charge<br>Revenue | Ratio Adjustment to<br>Distribution Volumetric<br>Rate Revenue<br>kWh | Ratio Adjustment To<br>Distribution Volumetric<br>Rate Revenue<br>kW | Ratio Adjustment To<br>Total Revenue by Rate<br>Class | Ratio Adjusted<br>Service Charge<br>Revenue | Distribution<br>Volumetric Rate<br>Revenue<br>kWh | Distribution<br>Volumetric Rate<br>Revenue<br>kW | Ratio Adjusted<br>Total Revenue by<br>Rate Class |
|--------------------------------|-----------------------------------|----------------------------------|------------------------------------|--------------------------------------------------|-----------------------------------------------------------------------|----------------------------------------------------------------------|-------------------------------------------------------|---------------------------------------------|---------------------------------------------------|--------------------------------------------------|--------------------------------------------------|
| M = A * D * 12                 | N = B * E                         | 0 = C * F                        | P = M + N + O                      | Q = A * G *12                                    | R = B * H                                                             | S = C * I                                                            | T = Q + R + S                                         | U = A * J * 12                              | V = B * K                                         | W = C * L                                        | X = U + V + W                                    |
| \$342,435                      |                                   | \$0                              |                                    | -\$6,085                                         | -\$9,927                                                              | \$0                                                                  |                                                       | \$336,350                                   | \$473,195                                         | \$0                                              |                                                  |
| \$93,975                       |                                   | \$0                              |                                    | -\$1,758                                         | -\$4,431                                                              | \$0                                                                  |                                                       | \$92,217                                    | \$246,679                                         |                                                  |                                                  |
| \$23,637                       |                                   | \$114,634                        |                                    | \$3,103                                          | \$0                                                                   | \$15,043                                                             | \$18,146                                              | \$26,740                                    | \$0                                               | \$129,677                                        |                                                  |
| \$1,126                        |                                   | \$0                              |                                    | \$0                                              | \$0                                                                   | \$0                                                                  |                                                       | \$1,126                                     | \$1,634                                           | \$0                                              |                                                  |
| \$29                           |                                   | \$590                            |                                    | \$26                                             | \$0                                                                   | \$52                                                                 | \$78                                                  | \$55                                        | \$0                                               | \$642                                            |                                                  |
| \$9,948                        |                                   | \$18,355                         |                                    | \$1,577                                          | \$0                                                                   | \$2,809                                                              |                                                       | \$11,525                                    | \$0                                               | \$21,164                                         |                                                  |
| \$0                            |                                   | \$0                              |                                    | \$0                                              | \$0                                                                   | \$0                                                                  |                                                       | \$0                                         | \$0                                               | \$0                                              |                                                  |
| \$0                            |                                   | \$0                              |                                    | \$0                                              | \$0                                                                   | \$0                                                                  |                                                       | \$0                                         | \$0                                               | \$0                                              |                                                  |
| \$0                            |                                   | \$0                              |                                    | \$0                                              | \$0                                                                   | \$0                                                                  | \$0                                                   | \$0                                         | \$0                                               | \$0                                              |                                                  |
| \$0                            |                                   | \$0                              |                                    | \$0                                              | \$0                                                                   | \$0                                                                  | \$0                                                   | \$0                                         | \$0                                               | \$0                                              |                                                  |
| \$0                            |                                   | \$0                              |                                    | \$0                                              | \$0                                                                   | \$0                                                                  | \$0                                                   | \$0                                         | \$0                                               | \$0                                              |                                                  |
| \$0                            |                                   | \$0                              |                                    | \$0                                              | \$0                                                                   | \$0                                                                  | \$0                                                   | \$0                                         | \$0                                               | \$0                                              |                                                  |
| \$0                            |                                   | \$0                              |                                    | \$0                                              | \$0                                                                   | \$0                                                                  |                                                       | \$0                                         | \$0                                               | \$0                                              |                                                  |
| \$0                            |                                   | \$0                              |                                    | \$0                                              | \$0                                                                   | \$0                                                                  |                                                       | \$0                                         | \$0                                               | \$0                                              |                                                  |
| \$0                            |                                   | \$0                              |                                    | \$0                                              | \$0                                                                   | \$0                                                                  | \$0                                                   | \$0                                         | \$0                                               | \$0                                              |                                                  |
| \$0                            |                                   | \$0                              |                                    | \$0                                              | \$0                                                                   | \$0                                                                  | \$0                                                   | \$0                                         | \$0                                               | \$0                                              |                                                  |
| \$0                            |                                   | \$0                              |                                    | \$0                                              | \$0                                                                   | \$0                                                                  | \$0                                                   | \$0                                         | \$0                                               | \$0                                              |                                                  |
| \$0                            | **                                | \$0<br>\$0                       |                                    | \$0<br>\$0                                       | \$0                                                                   | \$0<br>\$0                                                           |                                                       | \$0<br>\$0                                  | \$0<br>\$0                                        | \$0                                              |                                                  |
| \$0                            |                                   |                                  |                                    |                                                  | \$0                                                                   |                                                                      |                                                       |                                             | • •                                               | \$0                                              |                                                  |
| \$0<br>\$0                     |                                   | \$0<br>\$0                       |                                    | \$0<br>\$0                                       | \$0<br>\$0                                                            | \$0<br>\$0                                                           | \$0<br>\$0                                            | \$0<br>\$0                                  | \$0<br>\$0                                        | \$0                                              |                                                  |
| SU<br>SU                       |                                   | SC<br>SC                         |                                    | \$0<br>\$0                                       | \$0<br>\$0                                                            | \$0<br>\$0                                                           | \$0<br>\$0                                            | \$0<br>\$0                                  | \$0<br>\$0                                        | \$0<br>\$0                                       |                                                  |
| \$U<br>\$0                     |                                   | SC<br>SC                         |                                    | \$0<br>\$0                                       | \$0<br>\$0                                                            | \$0<br>\$0                                                           |                                                       | \$0<br>\$0                                  | \$0<br>\$0                                        | \$0<br>\$0                                       |                                                  |
| SU<br>SU                       |                                   | SC<br>SC                         |                                    | \$0<br>\$0                                       | \$0<br>\$0                                                            | \$0<br>\$0                                                           | \$0<br>\$0                                            | \$0<br>\$0                                  | \$0<br>\$0                                        | \$0<br>\$0                                       |                                                  |
| su<br>St                       |                                   | 30<br>\$0                        |                                    | 30<br>S0                                         | \$0<br>\$0                                                            | \$0<br>\$0                                                           |                                                       | 30<br>\$0                                   | \$0<br>\$0                                        | \$0<br>\$0                                       |                                                  |
| \$471.150                      |                                   | \$133,579                        |                                    | -\$3.137                                         | -\$14.359                                                             | \$17,905                                                             |                                                       | \$468.013                                   | \$721.509                                         | \$151.484                                        |                                                  |
| AK                             | AL                                | AM                               | AN                                 | A0                                               | AP                                                                    | AQ                                                                   | AR                                                    | AS                                          | AT                                                | AU                                               | AV                                               |

| Base Service Charge<br>% Revenue | Revenue<br>kWh | olumetric Rate %<br>Revenue<br>kW | Base Total %<br>Revenue by Rate<br>Class | Ratio Adjustment to D<br>Service Charge %<br>Revenue | istribution Volumetric I<br>Rate % Revenue<br>kWh |               | Ratio Adjustment to<br>Total % Revenue by<br>Rate Class | Ratio Adjusted Service<br>Charge % Revenue | Ratio Adjusted Distribution<br>Volumetric Rate % Revenue<br>kWh |               | Ratio Adjusted Total %<br>Revenue by Rate Class |
|----------------------------------|----------------|-----------------------------------|------------------------------------------|------------------------------------------------------|---------------------------------------------------|---------------|---------------------------------------------------------|--------------------------------------------|-----------------------------------------------------------------|---------------|-------------------------------------------------|
| Y = M / \$AK                     | Z = N / \$AL   | AA = O / \$AM                     | AB = P / \$AN                            | AC = Q / \$ AO                                       | AD = R / \$AP                                     | AE = S / \$AQ | AF = T / \$AR                                           | AG = U / \$AS                              | AH = V / \$AT                                                   | AI = W / \$AU | AJ = V /                                        |
| 41.5%                            | 58.5%          | 0.0%                              |                                          | 38.0%                                                | 62.0%                                             | 0.0%          | -3917.7%                                                | 41.5%                                      |                                                                 |               |                                                 |
| 27.2%                            | 72.8%          | 0.0%                              |                                          | 28.4%                                                | 71.6%                                             | 0.0%          | -1514.5%                                                | 27.2%                                      |                                                                 |               |                                                 |
| 17.1%                            | 0.0%           | 82.9%                             |                                          | 17.1%                                                | 0.0%                                              | 82.9%         | 4439.9%                                                 | 17.1%                                      |                                                                 |               |                                                 |
| 40.8%                            | 59.2%          | 0.0%                              |                                          |                                                      |                                                   |               | 0.0%                                                    | 40.8%                                      |                                                                 |               |                                                 |
| 4.7%                             | 0.0%           | 95.3%                             |                                          | 33.2%                                                | 0.0%                                              | 66.8%         | 19.1%                                                   | 7.9%                                       |                                                                 |               |                                                 |
| 35.1%                            | 0.0%           | 64.9%                             |                                          | 36.0%                                                | 0.0%                                              | 64.0%         | 1073.2%                                                 | 35.3%                                      | 0.0%                                                            | 64.7%         |                                                 |
|                                  |                |                                   | 0.0%                                     |                                                      |                                                   |               | 0.0%                                                    |                                            |                                                                 |               | 0.0%                                            |
|                                  |                |                                   | 0.0%                                     |                                                      |                                                   |               | 0.0%                                                    |                                            |                                                                 |               | 0.0%                                            |
|                                  |                |                                   | 0.0%                                     |                                                      |                                                   |               | 0.0%                                                    |                                            |                                                                 |               | 0.0%                                            |
|                                  |                |                                   | 0.0%                                     |                                                      |                                                   |               | 0.0%                                                    |                                            |                                                                 |               | 0.0%                                            |
|                                  |                |                                   | 0.0%                                     |                                                      |                                                   |               | 0.0%                                                    |                                            |                                                                 |               | 0.0%                                            |
|                                  |                |                                   | 0.0%                                     |                                                      |                                                   |               | 0.0%                                                    |                                            |                                                                 |               | 0.0%                                            |
|                                  |                |                                   | 0.0%<br>0.0%                             |                                                      |                                                   |               | 0.0%                                                    |                                            |                                                                 |               | 0.0%                                            |
|                                  |                |                                   | 0.0%                                     |                                                      |                                                   |               | 0.0%                                                    |                                            |                                                                 |               |                                                 |
|                                  |                |                                   | 0.0%                                     |                                                      |                                                   |               | 0.0%                                                    |                                            |                                                                 |               | 0.0%                                            |
|                                  |                |                                   | 0.0%                                     |                                                      |                                                   |               | 0.0%                                                    |                                            |                                                                 |               | 0.0%                                            |
|                                  |                |                                   | 0.0%                                     |                                                      |                                                   |               | 0.0%                                                    |                                            |                                                                 |               | 0.0%                                            |
|                                  |                |                                   | 0.0%                                     |                                                      |                                                   |               | 0.0%                                                    |                                            |                                                                 |               | 0.0%                                            |
|                                  |                |                                   | 0.0%                                     |                                                      |                                                   |               | 0.0%                                                    |                                            |                                                                 |               | 0.0%                                            |
|                                  |                |                                   | 0.0%                                     |                                                      |                                                   |               | 0.0%                                                    |                                            |                                                                 |               | 0.0%                                            |
|                                  |                |                                   | 0.0%                                     |                                                      |                                                   |               | 0.0%                                                    |                                            |                                                                 |               | 0.0%                                            |
|                                  |                |                                   | 0.0%                                     |                                                      |                                                   |               | 0.0%                                                    |                                            |                                                                 |               | 0.0%                                            |
|                                  |                |                                   | 0.0%                                     |                                                      |                                                   |               | 0.0%                                                    |                                            |                                                                 |               | 0.0%                                            |
|                                  |                |                                   | 0.0%                                     |                                                      |                                                   |               | 0.0%                                                    |                                            |                                                                 |               | 0.0%                                            |
|                                  |                |                                   | 100.0%                                   |                                                      |                                                   |               | 100.0%                                                  |                                            |                                                                 |               | 100.0%                                          |

## Commission de l'énergie de l'Ontario 2009 OEB 3GIRM Supplementary Filing Module

Purpose of this sheet: This sheet shows the result of the changes to ratios from Sheet 3.2.

|               |      |             |           |                |             |              |              |                  | Ratio     |                     |                         | Ratio Adjusted  |                    |                     | Ratio Adjusted  |
|---------------|------|-------------|-----------|----------------|-------------|--------------|--------------|------------------|-----------|---------------------|-------------------------|-----------------|--------------------|---------------------|-----------------|
|               |      |             |           |                |             |              | 1            | Ratio Adjustment | Adjusted  |                     | Ratio Adjustment to     | Distribution    |                    | Ratio Adjustment to | Distribution    |
|               |      |             |           | Billed Custome | ers         |              | Base Service | to Service       | Service   | Base Distribution   | Distribution Volumetric | Volumetric Rate | Base Distribution  | Distribution        | Volumetric Rate |
| Rate Class    | Fixe | ed Metric V | ol Metric | or Connection  | ns Billed k | Wh Billed kW | Charge       | Charge           | Charge    | Volumetric Rate kWh | Rate kWh                | kWh             | Volumetric Rate kW | Volumetric Rate kW  | kW              |
|               |      |             |           | А              | в           | с            | D            | E                | F = D + E | G                   | н                       | I = G + H       | J                  | к                   | L = J + K       |
| Rate Class 26 | 6    | NA          | NA        | -              |             |              | \$0.00       | \$0.00           | \$0.00    | \$0.0000            | \$0.0000                | \$0.0000        | \$0.0000           | \$0.0000            | \$0.0000        |
| Rate Class 27 | 7    | NA          | NA        | -              |             |              | \$0.00       | \$0.00           | \$0.00    | \$0.0000            | \$0.0000                | \$0.0000        | \$0.0000           | \$0.0000            | \$0.0000        |
| Rate Class 28 | 3    | NA          | NA        | -              |             |              | \$0.00       | \$0.00           | \$0.00    | \$0.0000            | \$0.0000                | \$0.0000        | \$0.0000           | \$0.0000            | \$0.0000        |
| Rate Class 29 | 9    | NA          | NA        | -              |             |              | \$0.00       | \$0.00           | \$0.00    | \$0.0000            | \$0.0000                | \$0.0000        | \$0.0000           | \$0.0000            | \$0.0000        |
| Rate Class 30 | )    | NA          | NA        | -              |             |              | \$0.00       | \$0.00           | \$0.00    | \$0.0000            | \$0.0000                | \$0.0000        | \$0.0000           | \$0.0000            | \$0.0000        |
| Rate Class 31 |      | NA          | NA        | -              |             |              | \$0.00       | \$0.00           | \$0.00    | \$0.0000            | \$0.0000                | \$0.0000        | \$0.0000           | \$0.0000            | \$0.0000        |
| Rate Class 32 | 2    | NA          | NA        | -              |             |              | \$0.00       | \$0.00           | \$0.00    | \$0.0000            | \$0.0000                | \$0.0000        | \$0.0000           | \$0.0000            | \$0.0000        |
| Rate Class 33 | 3    | NA          | NA        | -              |             |              | \$0.00       | \$0.00           | \$0.00    | \$0.0000            | \$0.0000                | \$0.0000        | \$0.0000           | \$0.0000            | \$0.0000        |
| Rate Class 34 | 1    | NA          | NA        | -              |             |              | \$0.00       | \$0.00           | \$0.00    | \$0.0000            | \$0.0000                | \$0.0000        | \$0.0000           | \$0.0000            | \$0.0000        |
| Rate Class 35 | 5    | NA          | NA        | -              |             |              | \$0.00       | \$0.00           | \$0.00    | \$0.0000            | \$0.0000                | \$0.0000        | \$0.0000           | \$0.0000            | \$0.0000        |

| Base Service<br>Charge Revenue<br>M = A * D * 12 | Volumetric Rate<br>Revenue | Base Distribution<br>Volumetric Rate<br>Revenue<br>kW<br>O = C * F |     | Ratio Adjustment<br>to Service<br>Charge Revenue<br>Q = A * G * 12 | Ratio Adjustment to<br>Distribution Volumetric<br>Rate Revenue<br>kWh<br>R = B * H | Ratio Adjustment<br>To Distribution<br>Volumetric Rate<br>Revenue<br>kW<br>S = C * I |     | Ratio Adjusted<br>Service Charge<br>Revenue<br>U = A * J * 12 | Ratio Adjusted<br>Distribution<br>Volumetric Rate<br>Revenue<br>kWh<br>V = B * K | Distribution |     |
|--------------------------------------------------|----------------------------|--------------------------------------------------------------------|-----|--------------------------------------------------------------------|------------------------------------------------------------------------------------|--------------------------------------------------------------------------------------|-----|---------------------------------------------------------------|----------------------------------------------------------------------------------|--------------|-----|
| \$0                                              | \$0                        | \$0                                                                | \$0 | \$0                                                                | \$0                                                                                | \$0                                                                                  | \$0 | \$0                                                           | \$0                                                                              | \$0          | \$0 |
| \$0                                              | \$0                        | \$0                                                                | \$0 | \$0                                                                | \$0                                                                                | \$0                                                                                  | \$0 | \$0                                                           | \$0                                                                              | \$0          | \$0 |
| \$0                                              | \$0                        | \$0                                                                | \$0 | \$0                                                                | \$0                                                                                | \$0                                                                                  | \$0 | \$0                                                           | \$0                                                                              | \$0          | \$0 |
| \$0                                              | \$0                        | \$0                                                                | \$0 | \$0                                                                | \$0                                                                                | \$0                                                                                  | \$0 | \$0                                                           | \$0                                                                              | \$0          | \$0 |
| \$0                                              | \$0                        | \$0                                                                | \$0 | \$0                                                                | \$0                                                                                | \$0                                                                                  | \$0 | \$0                                                           | \$0                                                                              | \$0          | \$0 |
| \$0                                              | \$0                        | \$0                                                                | \$0 | \$0                                                                | \$0                                                                                | \$0                                                                                  | \$0 | \$0                                                           | \$0                                                                              | \$0          | \$0 |
| \$0                                              | \$0                        | \$0                                                                | \$0 | \$0                                                                | \$0                                                                                | \$0                                                                                  | \$0 | \$0                                                           | \$0                                                                              | \$0          | \$0 |
| \$0                                              | \$0                        | \$0                                                                | \$0 | \$0                                                                | \$0                                                                                | \$0                                                                                  | \$0 | \$0                                                           | \$0                                                                              | \$0          | \$0 |
| \$0                                              | \$0                        | \$0                                                                | \$0 | \$0                                                                | \$0                                                                                | \$0                                                                                  | \$0 | \$0                                                           | \$0                                                                              | \$0          | \$0 |
| \$0                                              | \$0                        | \$0                                                                | \$0 | \$0                                                                | \$0                                                                                | \$0                                                                                  | \$0 | \$0                                                           | \$0                                                                              | \$0          | \$0 |
| \$0                                              | \$0                        | \$0                                                                | \$0 | \$0                                                                | \$0                                                                                | \$0                                                                                  | \$0 | \$0                                                           | \$0                                                                              | \$0          | \$0 |
| AK                                               | AL                         | AM                                                                 | AN  | AO                                                                 | AP                                                                                 | AQ                                                                                   | AR  | AS                                                            | AT                                                                               | AU           | AV  |

| Ba                               | se Distribution Volumetric Ba | ase Distribution Volumetri | c                                     |                                                 | Ratio Adjustment to<br>Distribution Volumetric | Ratio Adjustment to<br>Distribution Volumetr |                                                      | Ratio Adjusted Ratio Adjusted Distribution Volumetric Distribution Volumetric |                       |                      |                                                 |  |  |
|----------------------------------|-------------------------------|----------------------------|---------------------------------------|-------------------------------------------------|------------------------------------------------|----------------------------------------------|------------------------------------------------------|-------------------------------------------------------------------------------|-----------------------|----------------------|-------------------------------------------------|--|--|
| Base Service Charge<br>% Revenue | Rate % Revenue<br>kWh         | Rate % Revenue<br>kW       | Base Total % Revenue by<br>Rate Class | Ratio Adjustment to Service<br>Charge % Revenue | Rate % Revenue<br>kWh                          | Rate % Revenue<br>kW                         | Ratio Adjustment to Total %<br>Revenue by Rate Class | Ratio Adjusted Service<br>Charge % Revenue                                    | Rate % Revenue<br>kWh | Rate % Revenue<br>kW | Ratio Adjusted Total %<br>Revenue by Rate Class |  |  |
| Y = M /                          | Z = N / \$AL                  | AA = O / \$AM              | AB = P / \$AN                         | AC = Q / \$AO                                   | AD = R / \$AP                                  | AE = S / \$AQ                                | AF = T / \$AR                                        | AG = U / \$AS                                                                 | AH = V / \$AT         | AI = W / \$AU        | AJ = V / \$AV                                   |  |  |
|                                  | 0.0%                          |                            |                                       |                                                 |                                                |                                              |                                                      |                                                                               |                       |                      |                                                 |  |  |
|                                  | 0.0%                          |                            |                                       |                                                 |                                                |                                              |                                                      |                                                                               |                       |                      |                                                 |  |  |
|                                  | 0.0%                          |                            |                                       |                                                 |                                                |                                              |                                                      |                                                                               |                       |                      |                                                 |  |  |
|                                  |                               |                            |                                       |                                                 |                                                |                                              |                                                      |                                                                               |                       |                      |                                                 |  |  |
|                                  | 0.0%                          |                            |                                       |                                                 |                                                |                                              |                                                      |                                                                               |                       |                      |                                                 |  |  |
|                                  | 0.0%                          |                            |                                       |                                                 |                                                |                                              |                                                      |                                                                               |                       |                      |                                                 |  |  |
|                                  | 0.0%                          |                            |                                       |                                                 |                                                |                                              |                                                      |                                                                               |                       |                      |                                                 |  |  |
|                                  | 0.0%                          |                            |                                       |                                                 |                                                |                                              |                                                      |                                                                               |                       |                      |                                                 |  |  |
|                                  | 0.0%                          |                            |                                       |                                                 |                                                |                                              |                                                      |                                                                               |                       |                      |                                                 |  |  |
|                                  |                               |                            |                                       |                                                 |                                                |                                              |                                                      |                                                                               |                       |                      |                                                 |  |  |
|                                  | 0.0%                          |                            |                                       |                                                 |                                                |                                              |                                                      |                                                                               |                       |                      |                                                 |  |  |
|                                  | 0.0%                          |                            |                                       |                                                 |                                                |                                              |                                                      |                                                                               |                       |                      |                                                 |  |  |
|                                  |                               |                            | 0.0%                                  |                                                 |                                                |                                              | 0.0%                                                 |                                                                               |                       |                      | 0.0%                                            |  |  |

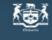

2009 OEB 3GIRM Supplementary Filing Module

Purpose of this sheet:

This sheet shows the result of the changes to ratios from Sheet 3.1 and Sheet 3.2 to result in the "Out of Balance" section.

|                                                                                 |           | ice Charge<br>evenue    | Vo                  | Distribution<br>olumetric Rate<br>Revenue<br>kWh | _              | Distribution<br>lumetric Rate<br>Revenue<br>kW | То                 | tal Revenue by<br>Rate Class |
|---------------------------------------------------------------------------------|-----------|-------------------------|---------------------|--------------------------------------------------|----------------|------------------------------------------------|--------------------|------------------------------|
| Revenue Before Cost Ratio Adjustment                                            |           |                         |                     |                                                  |                |                                                |                    |                              |
| General (C3.1 CA RevCst-RateRe-alloc-Gen)                                       | \$        | 471,150                 | \$                  | 735,868                                          | \$             | 133,579                                        | \$                 | 1,340,597                    |
| Unique (C3.2 CA RevCst-RateRe-alloc-Unq)                                        | \$        | -                       | \$                  | -                                                | \$             | -                                              | \$                 | -                            |
| Total Revenue Before Cost Ratio Adjustment                                      | \$        | 471,150                 | \$                  | 735,868                                          | \$             | 133,579                                        | \$                 | 1,340,597                    |
| Revenue Cost Ratio Adjustment<br>General (C3.1 CA RevCst-RateRe-alloc-Gen)      | -\$       | 3,137                   | -\$                 | 14,359                                           | \$             | 17,905                                         | \$                 | 409                          |
| Unique (C3.2 CA RevCst-RateRe-alloc-Ung)<br>Total Revenue Cost Ratio Adjustment | \$<br>-\$ | 3,137                   | <del>ہ</del><br>\$- | 14,359                                           | <u>ֆ</u><br>\$ | 17,905                                         | <del>ъ</del><br>\$ | 409                          |
| Revenue After Cost Ratio Adjustment                                             |           |                         |                     | ,                                                |                |                                                |                    |                              |
| General (C3.1 CA RevCst-RateRe-alloc-Gen)                                       | \$        | 468,013                 | \$                  | 721,509                                          | \$             | 151,484                                        | \$                 | 1,341,006                    |
| Unique (C3.2 CA RevCst-RateRe-alloc-Unq)                                        | \$        | -                       | \$                  | -                                                | \$             | -                                              | \$                 | -                            |
| Total Revenue After Cost Ratio Adjustment                                       | \$        | 468,013                 | \$                  | 721,509                                          | \$             | 151,484                                        | \$                 | 1,341,006                    |
| Out of Balance                                                                  | ¢         | 471 150                 | ¢                   | 725 060                                          | ¢              | 122 570                                        | ¢                  | 1 240 507                    |
| Before Cost Ratio Adjustment<br>After Cost Ratio Adjustment                     | \$<br>\$  | 471,150<br>468.013      | \$<br>\$            |                                                  | \$<br>\$       | 133,579<br>151,484                             | \$<br>\$           | 1,340,597<br>1,341,006       |
| Total                                                                           | ֆ<br>\$   | <u>466,013</u><br>3,137 | ֆ<br>\$             | ,                                                | ⊅<br>-\$       | <b>17,905</b>                                  |                    | 1,341,008<br><b>409</b>      |
| i otai                                                                          | φ         | 3,137                   | φ                   | 14,559                                           | -φ             | 17,305                                         | -φ                 | 403                          |

Purpose of this sheet: This sheet is only required to be completed if the applicant is intending to apply for incremental capital. This sheet captures the Billing Determinants from the "Most Recent Year" (i.e. 2007 Actual) as required to calculate the "Growth" function to be used for the Incremental Capital Threhhold calculation.

#### Instructions:

1. Enter number of customers in column H (A)

2. Enter kWh in column I (B) for all classes 3. Enter kW in column J (C) for customer groups billed in kW or kVA

|                                 |              |              | Billed<br>Customers<br>or |   |   |                    |          | Volumetric Rate | Service Charge   | Distribution<br>Volumetric Rate<br>Revenue | Revenue          | Total Revenue    |
|---------------------------------|--------------|--------------|---------------------------|---|---|--------------------|----------|-----------------|------------------|--------------------------------------------|------------------|------------------|
| Rate Class                      | Fixed Metrie | c Vol Metric | Connections I             |   |   | Charge             | Rate kWh | kW              | Revenue          | kWh                                        | kW               | by Rate Class    |
| Residential                     | Customer     | kWh          | Α                         | В | C | D                  | E        | F               | G = A * D * 12   | H = B * E                                  | I = C * F        | J = G + H + I    |
| General Service Less Than 50 kV |              | kWh          | 0                         | 0 | 0 | \$10.13<br>\$18.17 |          |                 | \$0.00           |                                            | \$0.00           | \$0.00           |
| General Service 50 to 4.999 kW  | Customer     | kW           | 0                         | 0 | 0 |                    |          |                 | \$0.00           |                                            | \$0.00           | \$0.00           |
| Unmetered Scattered Load        | Connection   | kWh          | 0                         | 0 | - | \$123.11           |          |                 | \$0.00           |                                            | \$0.00           | \$0.00           |
| Sentinel Lighting               | Connection   | kW           | 0                         | 0 | 0 | \$8.53             |          |                 | \$0.00           |                                            | \$0.00           | \$0.00           |
| Street Lighting                 | Connection   | kW           | 0                         | 0 | 0 | \$0.09<br>\$0.82   |          |                 | \$0.00<br>\$0.00 | \$0.00<br>\$0.00                           | \$0.00<br>\$0.00 | \$0.00<br>\$0.00 |
| Rate Class 7                    | NA           | NA           | 0                         | 0 | Ŭ | \$0.02             |          |                 | \$0.00           |                                            | \$0.00           | \$0.00           |
| Rate Class 8                    | NA           | NA           | 0                         | 0 | 0 | \$0.00             |          |                 | \$0.00           | \$0.00                                     | \$0.00           | \$0.00           |
| Rate Class 9                    | NA           | NA           | 0                         | 0 | 0 | \$0.00             |          |                 | \$0.00           |                                            | \$0.00           | \$0.00           |
| Rate Class 9                    | NA           | NA           | 0                         | 0 | 0 | \$0.00             |          |                 | \$0.00           |                                            | \$0.00           | \$0.00           |
| Rate Class 10                   | NA           | NA           | 0                         | 0 | 0 | \$0.00             |          | \$0.0000        | \$0.00           | \$0.00                                     | \$0.00           | \$0.00           |
| Rate Class 12                   | NA           | NA           | 0                         | 0 | 0 | \$0.00             |          |                 | \$0.00           |                                            | \$0.00           | \$0.00           |
| Rate Class 12                   | NA           | NA           | 0                         | 0 | 0 | \$0.00             |          |                 | \$0.00           | • • • • •                                  | \$0.00           | \$0.00           |
| Rate Class 14                   | NA           | NA           | 0                         | 0 | 0 | \$0.00             |          |                 | \$0.00           |                                            | \$0.00           | \$0.00           |
| Rate Class 15                   | NA           | NA           | 0                         | 0 | 0 | \$0.00             |          |                 | \$0.00           |                                            | \$0.00           | \$0.00           |
| Rate Class 16                   | NA           | NA           | 0                         | 0 | 0 | \$0.00             |          |                 | \$0.00           |                                            | \$0.00           | \$0.00           |
| Rate Class 17                   | NA           | NA           | 0                         | 0 | 0 | \$0.00             |          |                 | \$0.00           |                                            | \$0.00           | \$0.00           |
| Rate Class 18                   | NA           | NA           | 0                         | 0 | - | \$0.00             |          |                 | \$0.00           |                                            | \$0.00           | \$0.00           |
| Rate Class 19                   | NA           | NA           | 0                         | 0 | 0 | \$0.00             |          |                 | \$0.00           |                                            | \$0.00           | \$0.00           |
| Rate Class 20                   | NA           | NA           | 0                         | 0 | 0 | \$0.00             |          |                 | \$0.00           |                                            | \$0.00           | \$0.00           |
| Rate Class 21                   | NA           | NA           | 0                         | 0 | 0 | \$0.00             |          |                 | \$0.00           |                                            | \$0.00           | \$0.00           |
| Rate Class 22                   | NA           | NA           | 0                         | 0 | 0 | \$0.00             |          | \$0.0000        | \$0.00           | \$0.00                                     | \$0.00           | \$0.00           |
| Rate Class 23                   | NA           | NA           | 0                         | 0 | 0 | \$0.00             |          |                 | \$0.00           |                                            | \$0.00           | \$0.00           |
| Rate Class 24                   | NA           | NA           | 0                         | 0 | 0 | \$0.00             |          |                 | \$0.00           | \$0.00                                     | \$0.00           | \$0.00           |
| Rate Class 25                   | NA           | NA           | 0                         | 0 | 0 | \$0.00             | \$0.0000 |                 | \$0.00           | \$0.00                                     | \$0.00           | \$0.00           |
|                                 |              |              |                           |   |   |                    |          |                 | \$0.00           | \$0.00                                     | \$0.00           | \$0.00           |

## 2009 OEB 3GIRM Supplementary Filing Module

## Purpose of this sheet:

This sheet is only required to be completed if the applicant is intending to apply for incremental capital. This sheet captures the Billing Determinants from the "Most Recent Year" (i.e. 2007 Actual) as required to calculate the "Growth" function to be used for the Incremental Capital Threhhold calculation.

### Instructions:

1. Enter number of customers in column H (A)

2. Enter kWh in column I (B) for all classes

3. Enter kW in column J (C) for customer groups billed in kW or kVA

| Rate Class    | Fixed<br>Metric | Vol<br>Metric |   |     | Base Service<br>Charge<br>D | Base<br>Distribution<br>Volumetric Rate<br>kWh<br>E | Base<br>Distribution<br>Volumetric Rate<br>kW<br>F | Service<br>Charge<br>Revenue<br>12 | Distribution<br>Volumetric<br>Rate Revenue<br>kWh<br>H = B * E | Distribution<br>Volumetric Rate<br>Revenue<br>kW<br>I = C * F | Total<br>Revenue by<br>Rate Class<br>I |        |
|---------------|-----------------|---------------|---|-----|-----------------------------|-----------------------------------------------------|----------------------------------------------------|------------------------------------|----------------------------------------------------------------|---------------------------------------------------------------|----------------------------------------|--------|
| Rate Class 26 | NA              | NA            | C | 0   | 0                           | \$0.00                                              | \$0.00                                             | \$0.00                             | \$0.00                                                         | \$0.00                                                        | \$0.00                                 | \$0.00 |
| Rate Class 27 | NA              | NA            | C | 0   | 0                           | \$0.00                                              | \$0.00                                             | \$0.00                             | \$0.00                                                         | \$0.00                                                        | \$0.00                                 | \$0.00 |
| Rate Class 28 | NA              | NA            | C | 0   | 0                           | \$0.00                                              | \$0.00                                             | \$0.00                             | \$0.00                                                         | \$0.00                                                        | \$0.00                                 | \$0.00 |
| Rate Class 29 | NA              | NA            | C | ) 0 | 0                           | \$0.00                                              | \$0.00                                             | \$0.00                             | \$0.00                                                         | \$0.00                                                        | \$0.00                                 | \$0.00 |
| Rate Class 30 | NA              | NA            | C | 0   | 0                           | \$0.00                                              | \$0.00                                             | \$0.00                             | \$0.00                                                         | \$0.00                                                        | \$0.00                                 | \$0.00 |
| Rate Class 31 | NA              | NA            | C | 0   | 0                           | \$0.00                                              | \$0.00                                             | \$0.00                             | \$0.00                                                         | \$0.00                                                        | \$0.00                                 | \$0.00 |
| Rate Class 32 | NA              | NA            | C | 0   | 0                           | \$0.00                                              | \$0.00                                             | \$0.00                             | \$0.00                                                         | \$0.00                                                        | \$0.00                                 | \$0.00 |
| Rate Class 33 | NA              | NA            | C | 0   | 0                           | \$0.00                                              | \$0.00                                             | \$0.00                             | \$0.00                                                         | \$0.00                                                        | \$0.00                                 | \$0.00 |
| Rate Class 34 | NA              | NA            | C | 0   | 0                           | \$0.00                                              | \$0.00                                             | \$0.00                             | \$0.00                                                         | \$0.00                                                        | \$0.00                                 | \$0.00 |
| Rate Class 35 | NA              | NA            | C | 0   | 0                           | \$0.00                                              | \$0.00                                             | \$0.00                             | \$0.00                                                         | \$0.00                                                        | \$0.00                                 | \$0.00 |
|               |                 |               |   |     |                             |                                                     |                                                    |                                    | \$0.00                                                         | \$0.00                                                        | \$0.00                                 | \$0.00 |

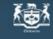

## Ontario Energy Board Commission de l'énergie de l'Ontario 2009 OEB 3GIRM Supplementary Filing Module

Purpose of this sheet:

This sheet determines the capital structure transition adjustment necessary for the utility. It is based on the Rate Base as shown on Sheet B3.1.

## **Capital Structure Transition**

Size of Utility (Rate Base)

| Year |            | Small          |        | Med-Small       |                      |        |      | Med-Large            |        |        | Large                |        |  |  |
|------|------------|----------------|--------|-----------------|----------------------|--------|------|----------------------|--------|--------|----------------------|--------|--|--|
|      |            | [\$0, \$100M)  |        | [\$100M,\$250M) |                      |        |      | [\$250M,\$1B)        |        | >=\$1B |                      |        |  |  |
|      | Short Term | Term Long Term |        |                 | Short Term Long Term |        |      | Short Term Long Term |        |        | Short Term Long Term |        |  |  |
|      | Debt       | Debt           | Equity | Debt            | Debt                 | Equity | Debt | Debt                 | Equity | Debt   | Debt                 | Equity |  |  |
| 2007 | 4.0%       | 46.0%          | 50.0%  | 4.0%            | 51.0%                | 45.0%  | 4.0% | 56.0%                | 40.0%  | 4.0%   | 61.0%                | 35.0%  |  |  |
| 2008 | 4.0%       | 49.3%          | 46.7%  | 4.0%            | 53.5%                | 42.5%  | 4.0% | 56.0%                | 40.0%  | 4.0%   | 58.5%                | 37.5%  |  |  |
| 2009 | 4.0%       | 52.7%          | 43.3%  | 4.0%            | 56.0%                | 40.0%  | 4.0% | 56.0%                | 40.0%  | 4.0%   | 56.0%                | 40.0%  |  |  |
| 2010 | 4.0%       | 56.0%          | 40.0%  | 4.0%            | 56.0%                | 40.0%  | 4.0% | 56.0%                | 40.0%  | 4.0%   | 56.0%                | 40.0%  |  |  |

| Rate Base       | Α | \$2,721,381 |
|-----------------|---|-------------|
| Size of Utility | В | Small       |

**Deemed Capital Structure** 

|      | Short Term<br>Debt | Long Term<br>Debt | Equity |
|------|--------------------|-------------------|--------|
| 2008 | 4.0%               | 49.3%             | 46.7%  |
| 2009 | 4.0%               | 52.7%             | 43.3%  |

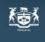

## Ontario Energy Board Commission de l'énergie de l'Ontario 2009 OEB 3GIRM Supplementary Filing Module

Purpose of this sheet:

This sheet calculates the K-Factor adjustment as determined from Sheet "E1.1". The K-factor value as calculated below (AX) should be entered on Sheet "D2.2 K-Factor Adjustment - Gen" and Sheet "D2.2 K-Factor Adjustment - Uniq".

| Applicants Rate Base                                                                | Last Pato P              | Re-Basing Amount                        |
|-------------------------------------------------------------------------------------|--------------------------|-----------------------------------------|
| Average Net Fixed Assets                                                            |                          | C Dasing Amount                         |
| Gross Fixed Assets - Re-Basing Opening                                              | \$3,574,261              | A                                       |
| Add: CWIP Re-Basing Opening                                                         | \$ -                     | В                                       |
| Re-Basing Capital Additions                                                         | \$ 163,500               | C                                       |
| Re-Basing Capital Additions<br>Re-Basing Capital Disposals                          | \$ 103,500               | D                                       |
| Re-Basing Capital Retirements                                                       | \$-                      | E                                       |
| Deduct: CWIP Re-Basing Closing                                                      | \$-                      | F                                       |
| Gross Fixed Assets - Re-Basing Closing                                              | \$3,737,761              | G                                       |
| Average Gross Fixed Assets                                                          | ,.,.                     | \$3,656,011 H                           |
|                                                                                     |                          |                                         |
| Accumulated Depreciation - Re-Basing Opening                                        | \$1,691,901              | I                                       |
| Re-Basing Depreciation Expense                                                      | \$ 178,637               | J                                       |
| Re-Basing Disposals                                                                 | \$ -                     | K                                       |
| Re-Basing Retirements                                                               | \$ -                     | L                                       |
| Accumulated Depreciation - Re-Basing Closing                                        | \$1,870,538              | M                                       |
| Average Accumulated Depreciation                                                    |                          | \$1,781,220 N                           |
| Average Net Fixed Assets                                                            |                          | \$1,874,792 O                           |
| Working Capital Allowance                                                           |                          |                                         |
| Working Capital Allowance<br>Working Capital Allowance Base                         | \$5,643,929              | Р                                       |
| Working Capital Allowance Rate                                                      | 15.0%                    | Q                                       |
| Working Capital Allowance                                                           | 10.070                   | \$ 846,589 R                            |
| ······································                                              |                          | • • • • • • • • • • • • • • • • • • • • |
| Rate Base                                                                           |                          | <b>\$2,721,381</b> S                    |
| Return on Rate Base                                                                 |                          |                                         |
| Deemed ShortTerm Debt %                                                             | 4.00%                    | T \$ 108,855 W                          |
| Deemed Long Term Debt %                                                             | <b>52.70%</b>            | U \$1,434,168 X                         |
| Deemed Equity %                                                                     | 43.30%                   | V \$1,178,358 Y                         |
|                                                                                     |                          |                                         |
| Short Term Interest                                                                 | 4.47%                    | Z \$ 4,866 AC                           |
| Long Term Interest                                                                  |                          | AA \$ 83,469 AD                         |
| Return on Equity Return on Rate Base                                                | 8.57%                    | AB <u>\$ 100,985</u> AE                 |
| Return on Rate Base                                                                 |                          | \$ 189,320 AF                           |
| Distribution Expenses                                                               |                          |                                         |
| OM&A Expenses                                                                       | \$ 964,229               | AG                                      |
| Amortization                                                                        | \$ 178,637               | AH                                      |
| Ontario Capital Tax                                                                 |                          | AI                                      |
| Grossed Up PILs                                                                     | \$ 29,101                | AJ                                      |
| Low Voltage                                                                         | \$ 139,296               | AK                                      |
| Transformer Allowance                                                               | \$ 12,958<br>\$ -        |                                         |
|                                                                                     | \$ - /                   | AM                                      |
|                                                                                     |                          | AN                                      |
|                                                                                     | \$ - /                   | AO<br>\$1,324,221 AP                    |
|                                                                                     |                          | φ1,324,221 AF                           |
| Revenue Offsets                                                                     |                          |                                         |
| Specific Service Charges                                                            | -\$ 57,220               | AQ                                      |
| Late Payment Charges                                                                | -\$ 12,200               | AR                                      |
| Other Distribution Income                                                           | -\$ 12,200<br>-\$ 77,232 | AS                                      |
| Other Income and Deductions                                                         |                          | AT -\$ 146,652 AU                       |
| Povonuo Poquiroment from Distribution Dates                                         |                          |                                         |
| Revenue Requirement from Distribution Rates<br>(after Capital Structure Transition) |                          | \$1 266 990 AV                          |
| (and capital of detaile transmony                                                   |                          | <b>\$1,366,889</b> AV                   |
| Revenue Requirement from Distribution Rates                                         |                          |                                         |
| (Before Capital Structure Transition)                                               |                          | \$1 360 411 014                         |
|                                                                                     |                          | <b>\$1,369,411</b> AW                   |
| K-factor Adjustment                                                                 |                          | -0 190/ AV                              |
| n lavor Aujustilient                                                                | E1.2 K-Factor            | -0.18% AX                               |
|                                                                                     | LIZ N-FACIO              | Aujustinent                             |

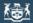

Purpose of this sheet: This sheet calculates "Shared Tax Saving Rate Rider"

### Instructions:

1. If the CCA rate changes were not applied in the re-basing then the appropriate values should be inputted here.

2. Enter the Taxable Capital amount and Deduction used in the last re-basing for the Ontario Taxable Capital calculation.

3. Enter the Regulatory Taxable Income used in the last rebasing to calculated PILs.

Summary - Sharing of Tax Change Forecast Amounts

## 1. Tax Related Amounts Forecast from CCA Rate Changes

Please note that the component with respect to CCA rates need only be completed if the affected lied in the 2009 COS

| changes were not applied in the 2008 COS process.                                                                                                    |                                                                                                    |
|----------------------------------------------------------------------------------------------------|----------------------------------------------------------------------------------------------------|
| Computer Equipment (All Class 45 - If no change made)                                                                                                    |                                                                                                    |
| Opening UCC Balance - Jan 1, 2007                                                                                                    | \$ 10,071                                                                                                    |
| UCC Purchases / Additions to March 18, 2007                                                                                                    | \$ -                                                                                                    |
| UCC Purchases / Additions on or after March 19, 2007                                                                                                    | \$ 4,147                                                                                                    |
| Closinging UCC Balance - Dec 31, 2007                                                                                                    | \$ 14,218                                                                                                    |
| UCC Purchases / Additions in Test Year 2008<br>UCC Before 1/2 Yr Adjustment                                                                                                    | \$ -<br>\$ 14,218                                                                                                    |
| 1/2 Year Rule {1/2 Additions Less Disposals}                                                                                                    | <u>\$ 14,218</u><br>\$ -                                                                                                    |
| Reduced UCC                                                                                                    | \$ 14,218                                                                                                    |
| CCA Rate -former tax rule CCA rate                                                                                                    | 45%                                                                                                    |
| Total CCA Test Year - Computer Equipment (Class 45 - No Change                                                                                                    | \$ 6,398                                                                                                    |
|                                                                                                    |                                                                                                    |
| Computer Equipment (Class 45 - If change made)                                                                                                    |                                                                                                    |
| Opening UCC Balance - Jan 1, 2007                                                                                                    | \$ 10,071                                                                                                    |
| UCC Purchases / Additions to March 18, 2007<br>UCC Balance - former tax rule CCA rate                                                                                                    | <u>\$</u> -<br>\$10,071                                                                                                    |
| CCA Rate                                                                                                    | 45%                                                                                                    |
| CCA Test Year - Computer Equipment (Class 45 - No Change)                                                                                                    | \$ 4,532                                                                                                    |
| ······································                                                                                                    |                                                                                                    |
| Computer Equipment (Class 50 - If change made)                                                                                                    |                                                                                                    |
| UCC Purchases / Additions on or after March 19, 2007                                                                                                    | \$ 4,147                                                                                                    |
| Closinging UCC Balance - Dec 31, 2007                                                                                                    | \$ 4,147                                                                                                    |
| UCC Purchases / Additions in Test Year 2008                                                                                                    | <u>\$</u> -<br>\$4,147                                                                                                    |
| UCC Before 1/2 Yr Adjustment<br>1/2 Year Rule {1/2 Additions Less Disposals}                                                                                                    | <u>\$ 4,147</u><br>\$ -                                                                                                    |
| Reduced UCC                                                                                                    | \$ 4,147                                                                                                    |
| CCA Rate -former tax rule CCA rate                                                                                                    | 55%                                                                                                    |
| CCA Test Year                                                                                                    | \$ 2,281                                                                                                    |
|                                                                                                    |                                                                                                    |
| Total CCA Test Year - Computer Equipment - If change made                                                                                                    | \$ 6,813                                                                                                    |
| Affected Computer Equipment (Class 50 - As included in re-basing)                                                                                                    |                                                                                                    |
|                                                                                                    |                                                                                                    |
| UCC Purchases / Additions on or after March 19, 2007                                                                                                    | \$ 4147                                                                                                    |
| UCC Purchases / Additions on or after March 19, 2007<br>Closinging UCC Balance - Dec 31, 2007                                                                                                    | \$ 4,147<br>\$ 4,147                                                                                                    |
| UCC Purchases / Additions on or after March 19, 2007<br>Closinging UCC Balance - Dec 31, 2007<br>UCC Purchases / Additions in Test Year 2008                                                                                                    | \$ 4,147<br>\$ 4,147<br>\$ -                                                                                                    |
| Closinging UCC Balance - Dec 31, 2007                                                                                                    | \$ 4,147                                                                                                    |
| Closinging UCC Balance - Dec 31, 2007<br>UCC Purchases / Additions in Test Year 2008                                                                                                    | \$ 4,147<br>\$ -<br>\$ 4,147<br>\$ -                                                                                                    |
| Closinging UCC Balance - Dec 31, 2007<br>UCC Purchases / Additions in Test Year 2008<br>UCC Before 1/2 Yr Adjustment<br>1/2 Year Rule {1/2 Additions Less Disposals}<br>Reduced UCC                                                                                                    | \$ 4,147<br>\$ -<br>\$ 4,147<br>\$ -<br>\$ 4,147                                                                                                    |
| Closinging UCC Balance - Dec 31, 2007<br>UCC Purchases / Additions in Test Year 2008<br>UCC Before 1/2 Yr Adjustment<br>1/2 Year Rule {1/2 Additions Less Disposals}<br>Reduced UCC<br>CCA Rate -former tax rule CCA rate                                                                                                    | \$ 4,147<br>\$ -<br>\$ 4,147<br>\$ -<br>\$ 4,147<br>45%                                                                                                    |
| Closinging UCC Balance - Dec 31, 2007<br>UCC Purchases / Additions in Test Year 2008<br>UCC Before 1/2 Yr Adjustment<br>1/2 Year Rule {1/2 Additions Less Disposals}<br>Reduced UCC                                                                                                    | \$ 4,147<br>\$ -<br>\$ 4,147<br>\$ -<br>\$ 4,147                                                                                                    |
| Closinging UCC Balance - Dec 31, 2007<br>UCC Purchases / Additions in Test Year 2008<br>UCC Before 1/2 Yr Adjustment<br>1/2 Year Rule {1/2 Additions Less Disposals}<br>Reduced UCC<br>CCA Rate -former tax rule CCA rate                                                                                                    | \$     4,147       \$     -       \$     4,147       \$     -       \$     4,147       45%     4,147       45%     1,866                                                                                                    |
| Closinging UCC Balance - Dec 31, 2007<br>UCC Purchases / Additions in Test Year 2008<br>UCC Before 1/2 Yr Adjustment<br>1/2 Year Rule {1/2 Additions Less Disposals}<br>Reduced UCC<br>CCA Rate -former tax rule CCA rate                                                                                                    | \$ 4,147<br>\$ -<br>\$ 4,147<br>\$ -<br>\$ 4,147<br>45%                                                                                                    |
| Closinging UCC Balance - Dec 31, 2007<br>UCC Purchases / Additions in Test Year 2008<br>UCC Before 1/2 Yr Adjustment<br>1/2 Year Rule {1/2 Additions Less Disposals}<br>Reduced UCC<br>CCA Rate -former tax rule CCA rate<br>CCA Test Year (Class 50 - As included in re-basing)<br>Change in CCA - Computer Equipment (Class 45; New Class 50)                                                                                                    | \$       4,147         \$       -         \$       4,147         \$       -         \$       4,147         \$       -         \$       4,147         \$       -         \$       4,147         \$       -         \$       4,147         \$       -         \$       1,866         2008       2009       2010                                                                                                    |
| Closinging UCC Balance - Dec 31, 2007<br>UCC Purchases / Additions in Test Year 2008<br>UCC Before 1/2 Yr Adjustment<br>1/2 Year Rule {1/2 Additions Less Disposals}<br>Reduced UCC<br>CCA Rate -former tax rule CCA rate<br>CCA Test Year (Class 50 - As included in re-basing)<br>Change in CCA - Computer Equipment (Class 45; New Class 50)<br>Distribution Assets (All Class 1 - If no change made)                                                                                                    | \$ 4,147         \$ -         \$ 4,147         \$ -         \$ 4,147         45%         \$ 1,866         2008       2009       2010         \$ 415       \$ 415       \$ 415                                                                                                    |
| Closinging UCC Balance - Dec 31, 2007<br>UCC Purchases / Additions in Test Year 2008<br>UCC Before 1/2 Yr Adjustment<br>1/2 Year Rule {1/2 Additions Less Disposals}<br>Reduced UCC<br>CCA Rate -former tax rule CCA rate<br>CCA Test Year (Class 50 - As included in re-basing)<br>Change in CCA - Computer Equipment (Class 45; New Class 50)<br>Distribution Assets (All Class 1 - If no change made)<br>Opening UCC Balance - Jan 1, 2007                                                                                                    | \$ 4,147<br>\$ -<br>\$ 4,147<br>\$ -<br>\$ 4,147<br>\$ -<br>\$ 4,147<br>\$ -<br>\$ 4,147<br>\$ 5<br>\$ 1,866<br>2008 2009 2010<br>\$ 415 \$ 415<br>\$ 415<br>\$ 415<br>\$ 2,068,382                                                                                                    |
| Closinging UCC Balance - Dec 31, 2007<br>UCC Purchases / Additions in Test Year 2008<br>UCC Before 1/2 Yr Adjustment<br>1/2 Year Rule {1/2 Additions Less Disposals}<br>Reduced UCC<br>CCA Rate -former tax rule CCA rate<br>CCA Test Year (Class 50 - As included in re-basing)<br>Change in CCA - Computer Equipment (Class 45; New Class 50)<br>Distribution Assets (All Class 1 - If no change made)<br>Opening UCC Balance - Jan 1, 2007<br>UCC Purchases / Additions to March 18, 2007                                                                                                    | \$ 4,147<br>\$ -<br>\$ 4,147<br>\$ -<br>\$ 4,147<br>\$ -<br>\$ 4,147<br>45%<br>\$ 1,866<br>2008 2009 2010<br>\$ 415 \$ 415<br>\$ 2,068,382<br>\$ -                                                                                                    |
| Closinging UCC Balance - Dec 31, 2007<br>UCC Purchases / Additions in Test Year 2008<br>UCC Before 1/2 Yr Adjustment<br>1/2 Year Rule {1/2 Additions Less Disposals}<br>Reduced UCC<br>CCA Rate -former tax rule CCA rate<br>CCA Test Year (Class 50 - As included in re-basing)<br>Change in CCA - Computer Equipment (Class 45; New Class 50)<br>Distribution Assets (All Class 1 - If no change made)<br>Opening UCC Balance - Jan 1, 2007<br>UCC Purchases / Additions to March 18, 2007<br>UCC Purchases / Additions on or after March 19, 2007                                                                                                    | \$       4,147         \$       -         \$       4,147         \$       -         \$       4,147         45%       \$         \$       1,866         2008       2009       2010         \$       415       \$       415         \$       2,068,382       \$       -         \$       -       -       -                                                                                                    |
| Closinging UCC Balance - Dec 31, 2007<br>UCC Purchases / Additions in Test Year 2008<br>UCC Before 1/2 Yr Adjustment<br>1/2 Year Rule {1/2 Additions Less Disposals}<br>Reduced UCC<br>CCA Rate -former tax rule CCA rate<br>CCA Test Year (Class 50 - As included in re-basing)<br>Change in CCA - Computer Equipment (Class 45; New Class 50)<br>Distribution Assets (All Class 1 - If no change made)<br>Opening UCC Balance - Jan 1, 2007<br>UCC Purchases / Additions to March 18, 2007<br>UCC Purchases / Additions on or after March 19, 2007<br>Closinging UCC Balance - Dec 31, 2007                                                                                                    | \$ 4,147         \$ -         \$ 4,147         \$ 4,147         \$ 4,147         45%         \$ 1,866         2008       2009       2010         \$ 415       \$ 415       \$ 415         \$ 2,068,382       \$ -       \$ 2,068,382                                                                                                    |
| Closinging UCC Balance - Dec 31, 2007<br>UCC Purchases / Additions in Test Year 2008<br>UCC Before 1/2 Yr Adjustment<br>1/2 Year Rule {1/2 Additions Less Disposals}<br>Reduced UCC<br>CCA Rate -former tax rule CCA rate<br>CCA Test Year (Class 50 - As included in re-basing)<br>Change in CCA - Computer Equipment (Class 45; New Class 50)<br>Distribution Assets (All Class 1 - If no change made)<br>Opening UCC Balance - Jan 1, 2007<br>UCC Purchases / Additions to March 18, 2007<br>UCC Purchases / Additions on or after March 19, 2007<br>Closinging UCC Balance - Dec 31, 2007<br>UCC Purchases / Additions in Test Year 2008                                                                                                    | \$ 4,147<br>\$ -<br>\$ 4,147<br>\$ -<br>\$ 4,147<br>\$ -<br>\$ 4,147<br>45%<br>\$ 1,866<br>2008 2009 2010<br>\$ 415 \$ 415<br>\$ 2,068,382<br>\$ -<br>\$ 2,068,382<br>\$ -<br>\$ 2,068,382<br>\$ -<br>\$ -<br>\$ 2,068,382<br>\$ -<br>\$ -<br>\$ -<br>\$ -<br>\$ -<br>\$ -<br>\$ -<br>\$ -                                                                                                    |
| Closinging UCC Balance - Dec 31, 2007<br>UCC Purchases / Additions in Test Year 2008<br>UCC Before 1/2 Yr Adjustment<br>1/2 Year Rule {1/2 Additions Less Disposals}<br>Reduced UCC<br>CCA Rate -former tax rule CCA rate<br>CCA Test Year (Class 50 - As included in re-basing)<br>Change in CCA - Computer Equipment (Class 45; New Class 50)<br>Distribution Assets (All Class 1 - If no change made)<br>Opening UCC Balance - Jan 1, 2007<br>UCC Purchases / Additions to March 18, 2007<br>UCC Purchases / Additions on or after March 19, 2007<br>Closinging UCC Balance - Dec 31, 2007                                                                                                    | \$ 4,147         \$ -         \$ 4,147         \$ 4,147         \$ 4,147         45%         \$ 1,866         2008       2009       2010         \$ 415       \$ 415       \$ 415         \$ 2,068,382       \$ -       \$ -         \$ 2,068,382       -       -                                                                                                    |
| Closinging UCC Balance - Dec 31, 2007<br>UCC Purchases / Additions in Test Year 2008<br>UCC Before 1/2 Yr Adjustment<br>1/2 Year Rule {1/2 Additions Less Disposals}<br>Reduced UCC<br>CCA Rate -former tax rule CCA rate<br>CCA Test Year (Class 50 - As included in re-basing)<br>Change in CCA - Computer Equipment (Class 45; New Class 50)<br>Distribution Assets (All Class 1 - If no change made)<br>Opening UCC Balance - Jan 1, 2007<br>UCC Purchases / Additions to March 18, 2007<br>UCC Purchases / Additions to or after March 19, 2007<br>Closinging UCC Balance - Dec 31, 2007<br>UCC Purchases / Additions in Test Year 2008<br>UCC Before 1/2 Yr Adjustment                                                                                                    | \$ 4,147<br>\$ -<br>\$ 4,147<br>\$ -<br>\$ 4,147<br>\$ -<br>\$ 4,147<br>45%<br>\$ 1,866<br>2008 2009 2010<br>\$ 415 \$ 415<br>\$ 2,068,382<br>\$ -<br>\$ 2,068,382<br>\$ -<br>\$ 2,068,382<br>\$ -<br>\$ 2,068,382<br>\$ -<br>\$ 2,068,382<br>\$ -<br>\$ 2,068,382<br>\$ -<br>\$ 2,068,382                                                                                                    |
| Closinging UCC Balance - Dec 31, 2007<br>UCC Purchases / Additions in Test Year 2008<br>UCC Before 1/2 Yr Adjustment<br>1/2 Year Rule {1/2 Additions Less Disposals}<br>Reduced UCC<br>CCA Test Year (Class 50 - As included in re-basing)<br>Change in CCA - Computer Equipment (Class 45; New Class 50)<br>Distribution Assets (All Class 1 - If no change made)<br>Opening UCC Balance - Jan 1, 2007<br>UCC Purchases / Additions to March 18, 2007<br>UCC Purchases / Additions on or after March 19, 2007<br>Closinging UCC Balance - Jec 31, 2007<br>UCC Purchases / Additions in Test Year 2008<br>UCC Before 1/2 Yr Adjustment<br>1/2 Year Rule {1/2 Additions Less Disposals}<br>Reduced UCC<br>CCA Rate - former tax rule CCA rate                                                                                                    | \$ 4,147<br>\$ -<br>\$ 4,147<br>\$ -<br>\$ 4,147<br>\$ -<br>\$ 4,147<br>45%<br>\$ 1,866<br>2008 2009 2010<br>\$ 415<br>\$ 415<br>\$ 415<br>\$ 415<br>\$ 415<br>\$ 415<br>\$ 415<br>\$ 2,068,382<br>\$ -<br>\$ 2,068,382<br>\$ -<br>\$ -<br>\$ 2,068,382<br>\$ -<br>\$ -<br>\$ 2,068,382<br>\$ -<br>\$ -<br>\$ -<br>\$ 2,068,382<br>\$ -<br>\$ -<br>\$ 2,068,382<br>\$ -<br>\$ -<br>\$ 2,068,382<br>\$ -<br>\$ -<br>\$ 2,068,382<br>\$ -<br>\$ -<br>\$ -<br>\$ 2,068,382<br>\$ -<br>\$ -<br>\$ -<br>\$ -<br>\$ 2,068,382<br>\$ -<br>\$ -<br>\$ -<br>\$ -<br>\$ -<br>\$ -<br>\$ -<br>\$ -                                                                                                    |
| Closinging UCC Balance - Dec 31, 2007<br>UCC Purchases / Additions in Test Year 2008<br>UCC Before 1/2 Yr Adjustment<br>1/2 Year Rule {1/2 Additions Less Disposals}<br>Reduced UCC<br>CCA Rate -former tax rule CCA rate<br>CCA Test Year (Class 50 - As included in re-basing)<br>Change in CCA - Computer Equipment (Class 45; New Class 50)<br>Distribution Assets (All Class 1 - If no change made)<br>Opening UCC Balance - Jan 1, 2007<br>UCC Purchases / Additions to March 18, 2007<br>UCC Purchases / Additions on or after March 19, 2007<br>Closinging UCC Balance - Dec 31, 2007<br>UCC Purchases / Additions in Test Year 2008<br>UCC Before 1/2 Yr Adjustment<br>1/2 Year Rule {1/2 Additions Less Disposals}<br>Reduced UCC                                                                                                    | \$ 4,147         \$ -         \$ 4,147         \$ 4,147         \$ 4,147         \$ 4,147         \$ 4,147         \$ 4,147         \$ 4,147         \$ 4,147         \$ 4,147         \$ 4,147         \$ 4,147         \$ 4,147         \$ 4,147         \$ 4,147         \$ 4,15         \$ 1,866         2008       2009         \$ 2008       2009         \$ 2,068,382         \$ -         \$ 2,068,382         \$ -         \$ 2,068,382                                                                                                    |
| Closinging UCC Balance - Dec 31, 2007<br>UCC Purchases / Additions in Test Year 2008<br>UCC Before 1/2 Yr Adjustment<br>1/2 Year Rule {1/2 Additions Less Disposals}<br>Reduced UCC<br>CCA Rate -former tax rule CCA rate<br>CCA Test Year (Class 50 - As included in re-basing)<br>Change in CCA - Computer Equipment (Class 45; New Class 50)<br>Distribution Assets (All Class 1 - If no change made)<br>Opening UCC Balance - Jan 1, 2007<br>UCC Purchases / Additions to March 18, 2007<br>UCC Purchases / Additions to March 18, 2007<br>UCC Purchases / Additions to March 18, 2007<br>UCC Purchases / Additions in Test Year 2008<br>UCC Before 1/2 Yr Adjustment<br>1/2 Year Rule {1/2 Additions Less Disposals}<br>Reduced UCC<br>CCA Rate - former tax rule CCA rate<br>Total CCA Test Year - Distribution Assets (Class 1 - No Change                                                                                                    | \$ 4,147<br>\$ -<br>\$ 4,147<br>\$ -<br>\$ 4,147<br>\$ -<br>\$ 4,147<br>45%<br>\$ 1,866<br>2008 2009 2010<br>\$ 415<br>\$ 415<br>\$ 415<br>\$ 415<br>\$ 415<br>\$ 415<br>\$ 415<br>\$ 2,068,382<br>\$ -<br>\$ 2,068,382<br>\$ -<br>\$ -<br>\$ 2,068,382<br>\$ -<br>\$ -<br>\$ 2,068,382<br>\$ -<br>\$ -<br>\$ -<br>\$ 2,068,382<br>\$ -<br>\$ -<br>\$ 2,068,382<br>\$ -<br>\$ -<br>\$ 2,068,382<br>\$ -<br>\$ -<br>\$ 2,068,382<br>\$ -<br>\$ -<br>\$ -<br>\$ 2,068,382<br>\$ -<br>\$ -<br>\$ -<br>\$ -<br>\$ 2,068,382<br>\$ -<br>\$ -<br>\$ -<br>\$ -<br>\$ -<br>\$ -<br>\$ -<br>\$ -                                                                                                    |
| Closinging UCC Balance - Dec 31, 2007<br>UCC Purchases / Additions in Test Year 2008<br>UCC Before 1/2 Yr Adjustment<br>1/2 Year Rule {1/2 Additions Less Disposals}<br>Reduced UCC<br>CCA Rate -former tax rule CCA rate<br>CCA Test Year (Class 50 - As included in re-basing)<br>Change in CCA - Computer Equipment (Class 45; New Class 50)<br>Distribution Assets (All Class 1 - If no change made)<br>Opening UCC Balance - Jan 1, 2007<br>UCC Purchases / Additions to March 18, 2007<br>UCC Purchases / Additions to March 18, 2007<br>UCC Purchases / Additions in Test Year 2008<br>UCC Purchases / Additions in Test Year 2008<br>UCC Before 1/2 Yr Adjustment<br>1/2 Year Rule {1/2 Additions Less Disposals}<br>Reduced UCC<br>CCA Rate -former tax rule CCA rate<br>Total CCA Test Year - Distribution Assets (Class 1 - No Change<br>Distribution Assets (Class 4 - If change made)                                                                                                    | \$ 4,147         \$ -         \$ 4,147         \$ -         \$ 4,147         \$ -         \$ 4,147         \$ -         \$ 4,147         \$ 45%         \$ 1,866         2008       2009         \$ 1,866         2008       2009       2010         \$ 415       \$ 415       \$ 415         \$ 2,068,382       -       \$ -         \$ 2,068,382       -       -         \$ 2,068,382       -       -         \$ 2,068,382       -       -         \$ 2,068,382       -       -         \$ 2,068,382       -       -         \$ 2,068,382       -       -         \$ 2,068,382       -       -         \$ 2,068,382       -       -         \$ 2,068,382       -       -         \$ 2,068,382       -       -         \$ 2,068,382       -       -         \$ 2,068,382       -       -         \$ 82,735       -       -                                                                                                    |
| Closinging UCC Balance - Dec 31, 2007<br>UCC Purchases / Additions in Test Year 2008<br>UCC Before 1/2 Yr Adjustment<br>1/2 Year Rule {1/2 Additions Less Disposals}<br>Reduced UCC<br>CCA Rate -former tax rule CCA rate<br>CCA Test Year (Class 50 - As included in re-basing)<br>Change in CCA - Computer Equipment (Class 45; New Class 50)<br>Distribution Assets (All Class 1 - If no change made)<br>Opening UCC Balance - Jan 1, 2007<br>UCC Purchases / Additions to March 18, 2007<br>UCC Purchases / Additions on or after March 19, 2007<br>Closinging UCC Balance - Dec 31, 2007<br>UCC Purchases / Additions in Test Year 2008<br>UCC Before 1/2 Yr Adjustment<br>1/2 Year Rule {1/2 Additions Less Disposals}<br>Reduced UCC<br>CCA Rate -former tax rule CCA rate<br>Total CCA Test Year - Distribution Assets (Class 1 - No Change<br>Distribution Assets (Class 4 - If change made)<br>Opening UCC Balance - Jan 1, 2007                                                                                                    | \$ 4,147<br>\$ -<br>\$ 4,147<br>\$ -<br>\$ 4,147<br>\$ -<br>\$ 4,147<br>45%<br>\$ 1,866<br>2008 2009 2010<br>\$ 415 \$ 415<br>\$ 2,068,382<br>\$ -<br>\$ 2,068,382<br>\$ -<br>\$ -<br>\$ 2,068,382<br>\$ -<br>\$ -<br>\$ 2,068,382<br>\$ -<br>\$ -<br>\$ -<br>\$ 2,068,382<br>\$ -<br>\$ -<br>\$ -<br>\$ 2,068,382<br>\$ -<br>\$ -<br>\$ -<br>\$ -<br>\$ -<br>\$ -<br>\$ -<br>\$ -                                                                                                    |
| Closinging UCC Balance - Dec 31, 2007<br>UCC Purchases / Additions in Test Year 2008<br>UCC Before 1/2 Yr Adjustment<br>1/2 Year Rule {1/2 Additions Less Disposals}<br>Reduced UCC<br>CCA Rate -former tax rule CCA rate<br>CCA Test Year (Class 50 - As included in re-basing)<br>Change in CCA - Computer Equipment (Class 45; New Class 50)<br>Distribution Assets (All Class 1 - If no change made)<br>Opening UCC Balance - Jan 1, 2007<br>UCC Purchases / Additions to March 18, 2007<br>UCC Purchases / Additions to March 18, 2007<br>UCC Purchases / Additions in Test Year 2008<br>UCC Purchases / Additions in Test Year 2008<br>UCC Before 1/2 Yr Adjustment<br>1/2 Year Rule {1/2 Additions Less Disposals}<br>Reduced UCC<br>CCA Rate -former tax rule CCA rate<br>Total CCA Test Year - Distribution Assets (Class 1 - No Change<br>Distribution Assets (Class 4 - If change made)                                                                                                    | \$ 4,147         \$ -         \$ 4,147         \$ -         \$ 4,147         \$ -         \$ 4,147         \$ -         \$ 4,147         \$ 45%         \$ 1,866         2008       2009         \$ 1,866         2008       2009       2010         \$ 415       \$ 415       \$ 415         \$ 2,068,382       -       \$ -         \$ 2,068,382       -       -         \$ 2,068,382       -       -         \$ 2,068,382       -       -         \$ 2,068,382       -       -         \$ 2,068,382       -       -         \$ 2,068,382       -       -         \$ 2,068,382       -       -         \$ 2,068,382       -       -         \$ 2,068,382       -       -         \$ 2,068,382       -       -         \$ 2,068,382       -       -         \$ 2,068,382       -       -         \$ 82,735       -       -                                                                                                    |
| Closinging UCC Balance - Dec 31, 2007<br>UCC Purchases / Additions in Test Year 2008<br>UCC Before 1/2 Yr Adjustment<br>1/2 Year Rule {1/2 Additions Less Disposals}<br>Reduced UCC<br>CCA Rate -former tax rule CCA rate<br>CCA Test Year (Class 50 - As included in re-basing)<br>Change in CCA - Computer Equipment (Class 45; New Class 50)<br>Distribution Assets (All Class 1 - If no change made)<br>Opening UCC Balance - Jan 1, 2007<br>UCC Purchases / Additions to March 18, 2007<br>UCC Purchases / Additions on or after March 19, 2007<br>Closinging UCC Balance - Jec 31, 2007<br>UCC Purchases / Additions in Test Year 2008<br>UCC Before 1/2 Yr Adjustment<br>1/2 Year Rule {1/2 Additions Less Disposals}<br>Reduced UCC<br>CCA Rate -former tax rule CCA rate<br>Total CCA Test Year - Distribution Assets (Class 1 - No Change<br>Dening UCC Balance - Jan 1, 2007<br>UCC Purchases / Additions to March 18, 2007                                                                                                    | \$ 4,147<br>\$ -<br>\$ 4,147<br>\$ -<br>\$ 4,147<br>\$ -<br>\$ 4,147<br>45%<br>\$ 1,866<br>2008 2009 2010<br>\$ 415 \$ 415 \$ 415<br>\$ 2,068,382<br>\$ -<br>\$ 2,068,382<br>\$ -<br>\$ -<br>\$ 2,068,382<br>\$ -<br>\$ -<br>\$ -<br>\$ 2,068,382<br>\$ -<br>\$ -<br>\$ -<br>\$ -<br>\$ -<br>\$ -<br>\$ -<br>\$ -                                                                                                    |
| Closinging UCC Balance - Dec 31, 2007<br>UCC Purchases / Additions in Test Year 2008<br>UCC Before 1/2 Yr Adjustment<br>1/2 Year Rule {1/2 Additions Less Disposals}<br>Reduced UCC<br>CCA Rate -former tax rule CCA rate<br><b>CCA Test Year (Class 50 - As included in re-basing)</b><br><b>Change in CCA - Computer Equipment (Class 45; New Class 50)</b><br><b>Distribution Assets (All Class 1 - If no change made)</b><br>Opening UCC Balance - Jan 1, 2007<br>UCC Purchases / Additions to March 18, 2007<br>UCC Purchases / Additions on or after March 19, 2007<br>Closinging UCC Balance - Dec 31, 2007<br>UCC Purchases / Additions in Test Year 2008<br>UCC Before 1/2 Yr Adjustment<br>1/2 Year Rule {1/2 Additions Less Disposals}<br>Reduced UCC<br>CCA Rate - former tax rule CCA rate<br><b>Total CCA Test Year - Distribution Assets (Class 1 - No Change</b><br><b>Distribution Assets (Class 4 - If change made)</b><br>Opening UCC Balance - Jan 1, 2007<br>UCC Purchases / Additions to March 18, 2007<br>UCC Purchases / Additions Less Disposals}<br>Reduced UCC<br>CCA Rate - former tax rule CCA rate<br><b>Total CCA Test Year - Distribution Assets (Class 1 - No Change</b><br><b>Distribution Assets (Class 4 - If change made)</b><br>Opening UCC Balance - Jan 1, 2007<br>UCC Purchases / Additions to March 18, 2007<br>UCC Purchases / Additions to March 18, 2007<br>UCC Balance - Jorner tax rule CCA rate | \$ 4,147<br>\$ -<br>\$ 4,147<br>\$ -<br>\$ 4,147<br>45%<br>\$ 1,866<br>2008 2009 2010<br>\$ 415 \$ 415 \$ 415<br>\$ 2,068,382<br>\$ -<br>\$ 2,068,382<br>\$ -<br>\$ -<br>\$ 2,068,382<br>\$ -<br>\$ -<br>\$ 2,068,382<br>\$ -<br>\$ -<br>\$ -<br>\$ 2,068,382<br>\$ -<br>\$ -<br>\$ -<br>\$ -<br>\$ -<br>\$ -<br>\$ -<br>\$ - |
| Closinging UCC Balance - Dec 31, 2007<br>UCC Purchases / Additions in Test Year 2008<br>UCC Before 1/2 Yr Adjustment<br>1/2 Year Rule (1/2 Additions Less Disposals)<br>Reduced UCC<br>CCA Rate -former tax rule CCA rate<br><b>CCA Test Year (Class 50 - As included in re-basing)</b><br><b>Change in CCA - Computer Equipment (Class 45; New Class 50)</b><br><b>Distribution Assets (All Class 1 - If no change made)</b><br>Opening UCC Balance - Jan 1, 2007<br>UCC Purchases / Additions to March 18, 2007<br>UCC Purchases / Additions on or after March 19, 2007<br>Closinging UCC Balance - Dec 31, 2007<br>UCC Purchases / Additions in Test Year 2008<br>UCC Before 1/2 Yr Adjustment<br>1/2 Year Rule (1/2 Additions Less Disposals)<br>Reduced UCC<br>CCA Rate -former tax rule CCA rate<br><b>Total CCA Test Year - Distribution Assets (Class 1 - No Change</b><br><b>Distribution Assets (Class 4 - If change made)</b><br>Opening UCC Balance - Jan 1, 2007<br>UCC Purchases / Additions to March 18, 2007<br>UCC Purchases / Additions to March 18, 2007<br>UCC CA Rate -former tax rule CCA rate<br><b>Ctal CCA Test Year - Computer Equipment</b> (Class 45 - No Change)                                                                                                    | \$ 4,147<br>\$ -<br>\$ 4,147<br>\$ -<br>\$ 4,147<br>45%<br>\$ 1,866<br>2008 2009 2010<br>\$ 415 \$ 415 \$ 415<br>\$ 2,068,382<br>\$ -<br>\$ 2,068,382<br>\$ -<br>\$ -<br>\$ 2,068,382<br>\$ -<br>\$ -<br>\$ 2,068,382<br>\$ -<br>\$ -<br>\$ -<br>\$ 2,068,382<br>\$ -<br>\$ -<br>\$ -<br>\$ -<br>\$ -<br>\$ -<br>\$ -<br>\$ -                                                                                                    |
| Closinging UCC Balance - Dec 31, 2007<br>UCC Purchases / Additions in Test Year 2008<br>UCC Before 1/2 Yr Adjustment<br>1/2 Year Rule {1/2 Additions Less Disposals}<br>Reduced UCC<br>CCA Rate - former tax rule CCA rate<br>CCA Test Year (Class 50 - As included in re-basing)<br>Change in CCA - Computer Equipment (Class 45; New Class 50)<br>Distribution Assets (All Class 1 - If no change made)<br>Opening UCC Balance - Jan 1, 2007<br>UCC Purchases / Additions to March 18, 2007<br>UCC Purchases / Additions on or after March 19, 2007<br>Closinging UCC Balance - Dec 31, 2007<br>UCC Purchases / Additions in Test Year 2008<br>UCC Before 1/2 Yr Adjustment<br>1/2 Year Rule {1/2 Additions Less Disposals}<br>Reduced UCC<br>CCA Rate -former tax rule CCA rate<br>Total CCA Test Year - Distribution Assets (Class 1 - No Change<br>Distribution Assets (Class 4 - If change made)<br>Opening UCC Balance - Jan 1, 2007<br>UCC Purchases / Additions Less Disposals}<br>Reduced UCC<br>CCA Rate -former tax rule CCA rate<br>Total CCA Test Year - Distribution Assets (Class 1 - No Change                                                                                                    | \$ 4,147<br>\$ -<br>\$ 4,147<br>\$ -<br>\$ 4,147<br>45%<br>\$ 1,866<br>2008 2009 2010<br>\$ 415 \$ 415 \$ 415<br>\$ 2,068,382<br>\$ -<br>\$ 2,068,382<br>\$ -<br>\$ -<br>\$ 2,068,382<br>\$ -<br>\$ -<br>\$ 2,068,382<br>\$ -<br>\$ -<br>\$ -<br>\$ 2,068,382<br>\$ -<br>\$ -<br>\$ -<br>\$ -<br>\$ -<br>\$ -<br>\$ -<br>\$ -                                                                                                    |

| Closinging UCC Balance - Dec 31, 2007<br>UCC Purchases / Additions in Test Year 2008          | \$ -<br>\$ -              |                           |                           |
|-----------------------------------------------------------------------------------------------|---------------------------|---------------------------|---------------------------|
| UCC Before 1/2 Yr Adjustment<br>1/2 Year Rule {1/2 Additions Less Disposals}                  | <del>\$-</del><br>\$-     |                           |                           |
| Reduced UCC<br>CCA Rate -former tax rule CCA rate                                             | \$-<br>6%                 |                           |                           |
| CCA Test Year                                                                                 | \$ -                      |                           |                           |
| Total CCA Test Year - Distribution Assets - If change made                                    | \$ 82,735                 |                           |                           |
| Affected Distribution Assets (Class 1.1 - As included in re-basing)                           |                           |                           |                           |
| UCC Purchases / Additions on or after March 19, 2007<br>Closinging UCC Balance - Dec 31, 2007 | <u>\$ -</u><br>\$ -       |                           |                           |
| UCC Purchases / Additions in Test Year 2008                                                   | \$ -                      |                           |                           |
| UCC Before 1/2 Yr Adjustment<br>1/2 Year Rule {1/2 Additions Less Disposals}                  | <del>\$-</del><br>\$-     |                           |                           |
| Reduced UCC<br>CCA Rate -former tax rule CCA rate                                             | \$ -                      |                           |                           |
| Affected Distribution Assets CCA Test Year (Class 1.1 - As included in re-basing)             | \$ -                      |                           |                           |
|                                                                                               | 2008                      | 2009                      | 2010                      |
| Change in CCA - Distribution Assets (Class 1; New Class 1.1)                                  | \$ -                      | \$ -                      | \$ -                      |
|                                                                                               |                           |                           |                           |
|                                                                                               | \$ 415                    | \$ 415                    | \$ 415                    |
| Tax Rate (Anticipated Corporate Incorne Tax Rates during IR term)<br>Tax Impact               | 16.5%<br>\$68             | 16.5%<br>\$68             | 16.5%<br>\$68             |
| Grossed-up Tax Amount                                                                         | \$ 82                     | \$ 82                     | \$ 82                     |
| 2. Tax Related Amounts Forecast from Capital Tax Rate Changes                                 | 2008                      | 2009                      | 2010                      |
| Taxable Capital                                                                               | \$ 2,721,382              | \$ 2,721,382              | \$ 2,721,382              |
| Deduction from taxable capital up to \$15,000,000                                             | \$ 15,000,000             | \$ 15,000,000             | \$ 15,000,000             |
| Net Taxable Capital                                                                           | -\$ 12,278,618            | -\$ 12,278,618            | -\$ 12,278,618            |
| Rate                                                                                          | 0.225%                    | 0.225%                    | 0.150%                    |
| Ontario Capital Tax (Deductible, not grossed-up)                                              | \$ -                      | \$ -                      | \$ -                      |
| 3. Tax Related Amounts Forecast from Income Tax Rate Changes<br>Regulatory Taxable Income     | <b>2008</b><br>\$ 147,268 | <b>2009</b><br>\$ 147,268 | <b>2010</b><br>\$ 147,268 |
| Corporate Tax Rate                                                                            | 16.5%                     | 16.5%                     | 16.5%                     |
| Tax Impact                                                                                    | \$ 24,299                 | \$ 24,299                 | \$ 24,299                 |
| Grossed-up Tax Amount                                                                         | \$ 29,101                 | \$ 29,101                 | \$ 29,101                 |
| Tax Related Amounts Forecast from CCA Rate Changes                                            | \$ 82                     | \$ 82                     | \$ 82                     |
| Tax Related Amounts Forecast from Capital Tax Rate Changes                                    | \$-                       | \$-                       | \$-                       |
| Tax Related Amounts Forecast from Income Tax Rate Changes                                     | \$ 29,101                 | \$ 29,101                 | \$ 29,101                 |
| Total Tax Related Amounts                                                                     | \$ 29,183                 | \$ 29,183                 | \$ 29,183                 |
| Incremental Tax Savings                                                                       |                           | \$-                       | \$-                       |
| Total Tax Savings (2009 - 2012)                                                               |                           |                           |                           |
| Sharing of Tax Savings (50%)                                                                  |                           | \$-                       | \$-                       |
|                                                                                               |                           |                           |                           |

Total Sharing of Tax Savings (50%)

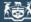

# Commission do l'énormie de l'

Commission de l'énergie de l'Ontario 2009 OEB 3GIRM Supplementary Filing Module

## Purpose of this sheet:

This sheet calculates "Shared Tax Saving Rate Rider" based on Option A: Fixed Variable split. The applicant may elect to enter the calculated rate riders as found under Columns K, L, & M onto Sheet "J2.5 Tax Change Rate Rider"

The applicant may alternatively elect to use Option B based on Volumetric allocation or calculate an alternative rate rider.

The instructions per the September 5, 2008 Supplementary Report of the Board on 3GIRM apply in all cases.

| Rate Class                      | Fixed<br>Metric | Vol Metric | Service<br>Charge %<br>Revenue<br>A | Distribution<br>Volumetric<br>Rate %<br>Revenue<br>kWh<br>B |       | Serv<br>Cha<br>Reve<br>D = \$I | vice<br>Irge F<br>enue | Distribution<br>Volumetric<br>Rate Revenue<br>kWh<br>E = \$N * B | Distribution<br>Volumetric<br>Rate Revenue<br>kW<br>F = \$N * C | Total<br>Revenue by<br>Rate Class<br>F |   | Billed<br>Customers<br>or<br>Connections<br>H | Billed kWh I | Silled kW   | Service<br>Charge Rate<br>Rider<br>K = D / H / 12 |             |             |
|---------------------------------|-----------------|------------|-------------------------------------|-------------------------------------------------------------|-------|--------------------------------|------------------------|------------------------------------------------------------------|-----------------------------------------------------------------|----------------------------------------|---|-----------------------------------------------|--------------|-------------|---------------------------------------------------|-------------|-------------|
| Residential                     | Customer        | kWh        | 25.1%                               | 35.3%                                                       | 0.0%  | \$                             | - 9                    | s -                                                              | \$ .                                                            | \$ -                                   |   | 2,817                                         | 33,090,578   | 0           | \$0.0000000                                       | \$0.0000000 | M = 1 7 0   |
| General Service Less Than 50 kV |                 | kWh        | 6.9%                                | 18.4%                                                       | 0.0%  | э<br>\$                        |                        | 9 -<br>S -                                                       | у -<br>с                                                        | \$-<br>\$-                             |   | 431                                           | 14,771,227   | 0           | \$0.0000000                                       | \$0.0000000 |             |
| General Service 50 to 4.999 kW  | Customer        |            | 2.0%                                | 0.0%                                                        | 9.7%  | э<br>\$                        |                        | у -<br>S -                                                       | φ -<br>\$ -                                                     | \$-<br>\$-                             |   | 431                                           | 14,752,248   | 37,580      | \$0.0000000                                       | \$0.0000000 | \$0.0000000 |
| Unmetered Scattered Load        | Connection      |            | 2.0%                                | 0.0%                                                        | 0.0%  | э<br>\$                        |                        | 9 -<br>S -                                                       | у -<br>\$-                                                      | \$-<br>\$-                             |   | 10                                            | 125,709      | 37,580<br>0 | \$0.0000000                                       | \$0.0000000 | \$0.0000000 |
| Sentinel Lighting               | Connection      |            | 0.1%                                | 0.1%                                                        | 0.0%  | э<br>\$                        |                        | у -<br>S -                                                       | φ -<br>\$ -                                                     | \$-<br>\$-                             |   | 27                                            | 27,890       | 77          | \$0.0000000                                       | \$0.0000000 | \$0.0000000 |
| Street Lighting                 | Connection      |            | 0.9%                                | 0.0%                                                        | 1.6%  | Ψ<br>¢                         |                        | φ -<br>\$-                                                       | φ -<br>\$                                                       | \$-<br>\$-                             |   | 1.011                                         | 581,870      | 1,718       | \$0.0000000                                       | \$0.0000000 | \$0.0000000 |
| Rate Class 7                    | NA              | NA         | 0.0%                                | 0.0%                                                        | 0.0%  | Ф<br>\$                        | _ (                    | φ -<br>S -                                                       | φ -<br>\$                                                       | \$-<br>\$-                             |   | 1,011                                         | 0            | 0           | ψ0.0000000                                        | \$0.0000000 | ψ0.0000000  |
| Rate Class 8                    | NA              | NA         | 0.0%                                | 0.0%                                                        | 0.0%  | \$                             | _ (                    | \$-                                                              | \$ -                                                            | \$-                                    |   | 0                                             | 0            | 0           |                                                   |             |             |
| Rate Class 9                    | NA              | NA         | 0.0%                                | 0.0%                                                        | 0.0%  | \$                             | _ (                    | \$-                                                              | \$ -                                                            | \$-                                    |   | 0                                             | 0            | 0           |                                                   |             |             |
| Rate Class 10                   | NA              | NA         | 0.0%                                | 0.0%                                                        | 0.0%  | \$                             | - 9                    | \$-                                                              | \$ -                                                            | \$-                                    |   | 0                                             | 0            | 0           |                                                   |             |             |
| Rate Class 11                   | NA              | NA         | 0.0%                                | 0.0%                                                        | 0.0%  | \$                             | - 9                    | \$-                                                              | \$ -                                                            | \$-                                    |   | 0                                             | 0            | 0           |                                                   |             |             |
| Rate Class 12                   | NA              | NA         | 0.0%                                | 0.0%                                                        | 0.0%  | \$                             | - 9                    | \$-<br>\$-                                                       | \$ -                                                            | \$-                                    |   | 0                                             | 0            | 0           |                                                   |             |             |
| Rate Class 13                   | NA              | NA         | 0.0%                                | 0.0%                                                        | 0.0%  | \$                             | - 9                    | s -                                                              | \$ -                                                            | \$-                                    |   | 0                                             | 0            | 0           |                                                   |             |             |
| Rate Class 14                   | NA              | NA         | 0.0%                                | 0.0%                                                        | 0.0%  | \$                             |                        | -<br>S -                                                         | \$ -                                                            | \$-                                    |   | 0                                             | 0            | 0           |                                                   |             |             |
| Rate Class 15                   | NA              | NA         | 0.0%                                | 0.0%                                                        | 0.0%  | \$                             | - 5                    | s -                                                              | \$-                                                             | \$-                                    |   | 0                                             | 0            | 0           |                                                   |             |             |
| Rate Class 16                   | NA              | NA         | 0.0%                                | 0.0%                                                        | 0.0%  | \$                             | - 9                    | s -                                                              | \$ -                                                            | \$-                                    |   | 0                                             | 0            | 0           |                                                   |             |             |
| Rate Class 17                   | NA              | NA         | 0.0%                                | 0.0%                                                        | 0.0%  | \$                             | - 9                    | \$ -                                                             | \$ -                                                            | \$ -                                   |   | 0                                             | 0            | 0           |                                                   |             |             |
| Rate Class 18                   | NA              | NA         | 0.0%                                | 0.0%                                                        | 0.0%  | \$                             | - 9                    | \$-                                                              | \$ -                                                            | \$ -                                   |   | 0                                             | 0            | 0           |                                                   |             |             |
| Rate Class 19                   | NA              | NA         | 0.0%                                | 0.0%                                                        | 0.0%  | \$                             | - 9                    | \$ -                                                             | \$ -                                                            | \$ -                                   |   | 0                                             | 0            | 0           |                                                   |             |             |
| Rate Class 20                   | NA              | NA         | 0.0%                                | 0.0%                                                        | 0.0%  | \$                             | - 9                    | \$-                                                              | \$ -                                                            | \$-                                    |   | 0                                             | 0            | 0           |                                                   |             |             |
| Rate Class 21                   | NA              | NA         | 0.0%                                | 0.0%                                                        | 0.0%  | \$                             | - 9                    | \$ -                                                             | \$ -                                                            | \$ -                                   |   | 0                                             | 0            | 0           |                                                   |             |             |
| Rate Class 22                   | NA              | NA         | 0.0%                                | 0.0%                                                        | 0.0%  | \$                             | - 9                    | \$-                                                              | \$ -                                                            | \$-                                    |   | 0                                             | 0            | 0           |                                                   |             |             |
| Rate Class 23                   | NA              | NA         | 0.0%                                | 0.0%                                                        | 0.0%  | \$                             | - 9                    | \$-                                                              | \$-                                                             | \$-                                    |   | 0                                             | 0            | 0           |                                                   |             |             |
| Rate Class 24                   | NA              | NA         | 0.0%                                | 0.0%                                                        | 0.0%  | \$                             | - 9                    | \$-                                                              | \$ -                                                            | \$-                                    |   | 0                                             | 0            | 0           |                                                   |             |             |
| Rate Class 25                   | NA              | NA         | 0.0%                                | 0.0%                                                        | 0.0%  | \$                             | - 9                    | \$-                                                              | \$-                                                             | \$-                                    |   | 0                                             | 0            | 0           |                                                   |             |             |
|                                 |                 |            | 34.9%                               | 53.8%                                                       | 11.3% |                                | \$0.00                 | \$0.00                                                           | \$0.00                                                          | \$0.0                                  | 0 |                                               |              |             |                                                   |             |             |

Ν

## 秘

# Ontario Energy Board Commission de l'énergie de l'Ontario

## 2009 OEB 3GIRM Supplementary Filing Module

## Purpose of this sheet:

This sheet calculates "Shared Tax Saving Rate Rider" based on Option B: Volumetric allocation . The applicant may elect to enter the calculated rate riders as found under Columns F & G onto Sheet "J2.5 Tax Change Rate Rider"

The applicant may alternatively elect to use Option A based on Fixed Variable split or calculate an alternative rate rider.

The instructions per the September 5, 2008 Supplementary Report of the Board on 3GIRM apply in all cases.

| Rate Class                      | Fixed Metric | : Vol Metric | Total Revenue \$<br>by Rate Class<br>A | Total Revenue %<br>by Rate Class<br>B = A / \$H | Total Z-Factor<br>Tax Change\$ by<br>Rate Class<br>C = \$I * B | Billed kWh<br>D | Billed kW<br>E | Distribution<br>Volumetric Rate<br>kWh Rate Rider<br>F = C / D | Distribution<br>Volumetric Rate<br>kW Rate Rider<br>G = C / E |
|---------------------------------|--------------|--------------|----------------------------------------|-------------------------------------------------|----------------------------------------------------------------|-----------------|----------------|----------------------------------------------------------------|---------------------------------------------------------------|
| Residential                     | Customer     | kWh          | \$809,545                              | 60.37%                                          | \$0                                                            | 33,090,578      | 0              | \$0.000000                                                     |                                                               |
| General Service Less Than 50 kW | Customer     | kWh          | \$338,896                              | 25.27%                                          | \$0                                                            | 14,771,227      | 0              | \$0.000000                                                     |                                                               |
| General Service 50 to 4,999 kW  | Customer     | kW           | \$156,417                              | 11.66%                                          | \$0                                                            | 14,752,248      | 37,580         |                                                                | \$0.000000                                                    |
| Unmetered Scattered Load        | Connection   | kWh          | \$2,760                                | 0.21%                                           | \$0                                                            | 125,709         | 0              | \$0.000000                                                     |                                                               |
| Sentinel Lighting               | Connection   | kW           | \$697                                  | 0.05%                                           | \$0                                                            | 27,890          | 77             |                                                                | \$0.000000                                                    |
| Street Lighting                 | Connection   | kW           | \$32,690                               | 2.44%                                           | \$0                                                            | 581,870         | 1,718          |                                                                | \$0.000000                                                    |
| Rate Class 7                    | NA           | NA           | \$0                                    | 0.00%                                           | \$0                                                            | 0               | 0              |                                                                |                                                               |
| Rate Class 8                    | NA           | NA           | \$0                                    | 0.00%                                           | \$0                                                            | 0               | 0              |                                                                |                                                               |
| Rate Class 9                    | NA           | NA           | \$0                                    | 0.00%                                           | \$0                                                            | 0               | 0              |                                                                |                                                               |
| Rate Class 10                   | NA           | NA           | \$0                                    | 0.00%                                           | \$0                                                            | 0               | 0              |                                                                |                                                               |
| Rate Class 11                   | NA           | NA           | \$0                                    | 0.00%                                           | \$0                                                            | 0               | 0              |                                                                |                                                               |
| Rate Class 12                   | NA           | NA           | \$0                                    | 0.00%                                           | \$0                                                            | 0               | 0              |                                                                |                                                               |
| Rate Class 13                   | NA           | NA           | \$0                                    | 0.00%                                           | \$0                                                            | 0               | 0              |                                                                |                                                               |
| Rate Class 14                   | NA           | NA           | \$0                                    | 0.00%                                           | \$0                                                            | 0               | 0              |                                                                |                                                               |
| Rate Class 15                   | NA           | NA           | \$0                                    | 0.00%                                           | \$0                                                            | 0               | 0              |                                                                |                                                               |
| Rate Class 16                   | NA           | NA           | \$0                                    | 0.00%                                           | \$0                                                            | 0               | 0              |                                                                |                                                               |
| Rate Class 17                   | NA           | NA           | \$0                                    | 0.00%                                           | \$0                                                            | 0               | 0              |                                                                |                                                               |
| Rate Class 18                   | NA           | NA           | \$0                                    | 0.00%                                           | \$0                                                            | 0               | 0              |                                                                |                                                               |
| Rate Class 19                   | NA           | NA           | \$0                                    | 0.00%                                           | \$0                                                            | 0               | 0              |                                                                |                                                               |
| Rate Class 20                   | NA           | NA           | \$0                                    | 0.00%                                           | \$0                                                            | 0               | 0              |                                                                |                                                               |
| Rate Class 21                   | NA           | NA           | \$0                                    | 0.00%                                           | \$0                                                            | 0               | 0              |                                                                |                                                               |
| Rate Class 22                   | NA           | NA           | \$0                                    | 0.00%                                           | \$0                                                            | 0               | 0              |                                                                |                                                               |
| Rate Class 23                   | NA           | NA           | \$0                                    | 0.00%                                           | \$0                                                            | 0               | 0              |                                                                |                                                               |
| Rate Class 24                   | NA           | NA           | \$0                                    | 0.00%                                           | \$0                                                            | 0               | 0              |                                                                |                                                               |
| Rate Class 25                   | NA           | NA           | \$0                                    | 0.00%                                           | \$0                                                            | 0               | 0              |                                                                |                                                               |
|                                 |              |              | \$1,341,006                            | 100.00%                                         | \$0                                                            |                 |                |                                                                |                                                               |
|                                 |              |              | Н                                      |                                                 |                                                                |                 |                |                                                                |                                                               |

## Commission de l'énergie de l'Ontario 2009 OEB 3GIRM Supplementary Filing Module

## Purpose of this sheet:

This sheet calculates "Price Cap Index" and the "Growth" value to be used in the Incremental Capital Threshold calculation.

The Price Cap Index is also to be entered on Sheet "F1.2 Price Cap Adjustment - Gen" and Sheet "F1.3 Price Cap Adjustment - Unq" if applicable.

### Note:

## Price Cap Index

| Price Cap Index           |        | 0.98% |
|---------------------------|--------|-------|
| Less Stretch Factor       | -0.40% |       |
| Less Productivity Factor  | -0.72% |       |
| Price Escalator (GDP-IPI) | 2.10%  |       |

### Growth

Growth

| Re-Basing - General               | B1.1 Re-Basing Revenue - Gen       | \$1,34 | 0,597 | A             |
|-----------------------------------|------------------------------------|--------|-------|---------------|
| Re-Basing - Unique                | B2.1 Re-Basing Revenue - Unique    | \$     | -     | В             |
| Re-Basing - Total                 |                                    |        |       | \$1,340,597 C |
|                                   |                                    |        |       |               |
| Most Recent Year Reported - Gene  | \$                                 | -      | D     |               |
| Most Recent Year Reported - Uniqu | IE D1.2 Ld Act-Mst Rcent Yr - Uniq | \$     | -     | E             |

| Most Recent Year Reported - Total | \$ |
|-----------------------------------|----|
|                                   |    |

- F

0.00% G

2009 OEB 3GIRM Supplementary Filing Module

Purpose of this sheet:

This sheet calculates the Incremental Capital Threshold and the Incremental Capital CAPEX

Instructions:

1. The Threshold Test (L) and resultant Threshold CAPEX (M) are based on inputs form sheets "B3.1 Re-Basing Reven Requiremt", "D1.1 Ld Act-Mst Rcent Yr - Gen", "D1.2 Ld Act-Mst Rcent Yr - Unq", and "G1.1 Threshold Parameters".

2. The applicant may elect to test their 2009 Proposed Capital Forecast by entering inputs as shown in Column O which calculates Proposed CAPEX" (Q).

3. If Proposed CAPEX (Q) is greater than Threshold CAPEX (M), Incremental Capital CAPEX (R) is calculated.

| Year<br>Status                                                                                                    | 2005<br>Actual                          | 2006<br>Actual                       | 2007<br>Actual                                    | 2008 2009<br>Re-Basing Forecast Proposed                                                                                                    |
|----------------------------------------------------------------------------------------------------|-----------------------------------------|--------------------------------------|---------------------------------------------------|----------------------------------------------------------------------------------------------------|
| Price Cap Index<br>Growth<br>Dead Band                                                                                                    |                                         |                                      |                                                   | 0.98% A<br>0.00% B<br>20% C                                                                                                    |
| Average Net Fixed Assets<br>Gross Fixed Assets Opening<br>Add: CWIP Opening<br>Capital Additions<br>Capital Additions<br>Capital Retirements | \$-<br>\$-<br>\$-<br>\$-<br>\$-         | \$ -<br>\$ -<br>\$ -<br>\$ -<br>\$ - | <mark>\$ -</mark><br>\$ -<br>\$ -<br>\$ -<br>\$ - | \$3,574,261       \$       -       \$       -         \$       -       \$       -       \$       -         \$       -       \$       -       \$       -       D         \$       163,500       \$       -       \$       -       E         \$       -       \$       -       \$       -       E         \$       -       \$       -       \$       -       E                                                                             |
| Deduct: CWIP Closing<br>Gross Fixed Assets - Closing                                                                                         | \$-<br>\$-                              | \$-<br>\$-                           | \$-<br>\$-                                        | \$ - \$ - F<br>\$3,737,761 \$ - \$ -                                                                                                    |
| Average Gross Fixed Assets                                                                                                    | \$-                                     | \$-                                  | \$-                                               | \$3,656,011 \$ -                                                                                                    |
| Accumulated Depreciation - Opening<br>Depreciation Expense<br>Disposals<br>Retirements<br>Accumulated Depreciation - Closing                 | \$-<br>\$-<br>\$-<br>\$-<br><b>\$</b> - | \$-<br>\$-<br>\$-<br>\$-<br>\$-      | \$-<br>\$-<br>\$-<br>\$-<br>\$-                   | \$1,691,901       \$       -       \$       -         \$178,637       G       \$       -       \$       -         \$       -       \$       -       \$       -         \$       -       \$       -       \$       -         \$       -       \$       -       \$       -         \$       -       \$       -       \$       -         \$       -       \$       -       \$       -         \$1,870,538       \$       -       \$       - |
| Average Accumulated Depreciation                                                                                                    | \$-                                     | \$-                                  | \$-                                               | \$1,781,220 \$ -                                                                                                    |
| Average Net Fixed Assets                                                                                                    | \$-                                     | \$-                                  | \$-                                               | \$1,874,792 H \$ -                                                                                                    |
| Working Capital Allowance<br>Working Capital Allowance Base<br>Working Capital Allowance Rate<br>Working Capital Allowance                   |                                         |                                      |                                                   | \$5,643,929<br>15%<br>\$ 846,589                                                                                                    |
| Rate Base                                                                                                    |                                         |                                      |                                                   | \$2,721,381 J = H + I                                                                                                    |
| Depreciation                                                                                                    |                                         |                                      |                                                   | G \$ 178,637 K                                                                                                    |
| Threshold Test                                                                                                    |                                         |                                      |                                                   | 134.93% L = 1 + ( J / K) * ( B + A * ( 1 + B)) + C                                                                                                    |
| Threshold CAPEX                                                                                                    |                                         |                                      |                                                   | \$241,034 <b>M</b> = K * L                                                                                                    |
| Proposed CAPEX<br>CWIP Opening<br>Capital Additions<br>CWIP Closing                                                                          |                                         |                                      |                                                   | D \$ - N<br>E \$ - O<br>F \$ - P                                                                                                    |
| Proposed CAPEX                                                                                                    |                                         |                                      |                                                   | \$ - Q = N + O + P                                                                                                    |
| Incremental Capital CAPEX                                                                                                    |                                         |                                      |                                                   | <b>\$</b> - <b>R</b> = <b>Q</b> - <b>M</b>                                                                                                    |

G2.1 Threshold Test

## Purpose of this sheet:

This sheet calculates the Depreciation Expense factor and CCA factor to be applied to Incremental CAPEX.

Instructions:

1. In order to calculate depreciation for Incremental CAPEX, a factor for the depreciation on new capital in 2009 must be inputted. This amount is exclusive of depreciation on previous period investments. The half year rule for depreciation must be applied to this calculation

## **Balance Sheet**

| Year<br>Status                                                                                                    | 2005<br>Actual                                                                                                    | 2006<br>Actual                                                                         | 2007<br>Actual                                                                         | 2008<br>Re-Basing                                                                                                    | 2008<br>Forecast                                                                                                    | 2009<br>Proposed                                                                                                    |
|----------------------------------------------------------------------------------------------------|----------------------------------------------------------------------------------------------------|----------------------------------------------------------------------------------------|----------------------------------------------------------------------------------------|----------------------------------------------------------------------------------------------------|----------------------------------------------------------------------------------------------------|----------------------------------------------------------------------------------------------------|
| Fixed Assets & Accumulated Depreciation                                                                                                    |                                                                                                    |                                                                                        |                                                                                        |                                                                                                    |                                                                                                    |                                                                                                    |
| Gross Fixed Assets -Opening<br>Add: CWIP Opening<br>Capital Additions                                                                                                    | \$ -<br>\$ -<br>\$ -                                                                                                    | \$ -<br>\$ -<br>\$ -                                                                   | \$ -<br>\$ -<br>\$ -                                                                   | \$3,574,261<br>\$-<br>\$163,500                                                                                                    | \$-<br>\$-<br>\$-                                                                                                    | \$ -<br>\$ -<br>\$ -                                                                                                    |
| Capital Disposals<br>Capital Retirements                                                                                                    | \$ -<br>\$ -                                                                                                    | \$-<br>\$-                                                                             | \$-<br>\$-                                                                             | \$ -<br>\$ -                                                                                                    | \$-<br>\$-                                                                                                    | \$ -<br>\$ -                                                                                                    |
| Deduct: CWIP Closing                                                                                                    | \$-<br>\$-<br>\$-                                                                                                    | \$ -                                                                                   | \$ -                                                                                   | \$ -                                                                                                    | \$ -                                                                                                    | \$ -                                                                                                    |
| Gross Fixed Assets - Closing                                                                                                    |                                                                                                    | \$-                                                                                    | \$-                                                                                    | \$3,737,761                                                                                                    | \$ -                                                                                                    | \$-                                                                                                    |
| Accumulated Depreciation - Opening<br>Depreciation Expense                                                                                                    | \$ -<br>\$ -                                                                                                    | \$ -<br>\$ -                                                                           | \$-<br>\$-                                                                             | \$1,691,901<br>\$178,637                                                                                                    | \$ -<br>\$ -                                                                                                    | \$ -<br>\$ -                                                                                                    |
| Disposals<br>Retirements                                                                                                    | \$ -<br>\$ -                                                                                                    | \$ -<br>\$ -                                                                           | \$ -<br>\$ -                                                                           | \$-<br>\$-                                                                                                    | \$ -<br>\$ -                                                                                                    | \$ -<br>\$ -                                                                                                    |
| Accumulated Depreciation - Closing                                                                                                    | \$ -                                                                                                    | \$ -                                                                                   | \$ -                                                                                   | \$1,870,538                                                                                                    | \$ -                                                                                                    | \$ -                                                                                                    |
| Depreciation Expense as a percentage of Gross Fixed Assets                                                                                                    |                                                                                                    |                                                                                        |                                                                                        |                                                                                                    |                                                                                                    |                                                                                                    |
| Depreciation Expense on Gross Fixed Assets attributable to prior years<br>Depreciation Expense on Gross Fixed Assets attributable to reporting years                                                                                                    | \$ -<br>\$ -                                                                                                    | \$-<br>\$-                                                                             | \$-<br>\$-                                                                             | \$ 178,637<br>\$ -                                                                                                    | \$ -<br>\$ -                                                                                                    | \$-<br>\$-                                                                                                    |
| Depreciation Expense on Gross Fixed Assets                                                                                                    | \$ -                                                                                                    | \$-                                                                                    | \$-                                                                                    | \$ 178,637                                                                                                    | \$ -                                                                                                    | \$ -                                                                                                    |
| Gross Fixed Assets attributable to prior years                                                                                                    | \$ -                                                                                                    | \$ -                                                                                   | \$ -                                                                                   | \$3,574,261                                                                                                    | \$ -                                                                                                    | \$ -                                                                                                    |
| Gross Fixed Assets attributable to reporting years<br>Gross Fixed Assets - Closing                                                                                                    | \$-<br>\$-                                                                                                    | \$-<br>\$-                                                                             | \$-<br>\$-                                                                             | \$ 163,500<br>\$3,737,761                                                                                                    | \$ -<br>\$ -                                                                                                    | <mark>\$ -</mark> В<br>\$ -                                                                                                    |
|                                                                                                    | Ψ-                                                                                                    | Ψ-                                                                                     | Ψ-                                                                                     | \$3,131,101                                                                                                    | Ψ -                                                                                                    | Ψ                                                                                                    |
| Depreciation Expense as a percentage of Gross Fixed Assets - Prior Years<br>Depreciation Expense as a percentage of Gross Fixed Assets - Reporting Years                                                                                                    | 0%<br>0%                                                                                                    | 0%<br>0%                                                                               | 0%<br>0%                                                                               | 5%<br>0%                                                                                                    | 0%<br>0%                                                                                                    | 0%<br>0% C = A / B                                                                                                    |
| Depreciation Expense as a percentage of Gross Fixed Assets - Reporting Years                                                                                                    |                                                                                                    |                                                                                        |                                                                                        |                                                                                                    |                                                                                                    |                                                                                                    |
| Times 2 (Two) to adjust for half-year rule                                                                                                    |                                                                                                    |                                                                                        |                                                                                        |                                                                                                    |                                                                                                    | 0% D = C * 2                                                                                                    |
|                                                                                                    |                                                                                                    |                                                                                        |                                                                                        |                                                                                                    |                                                                                                    |                                                                                                    |
| Income Tax Return                                                                                                    |                                                                                                    |                                                                                        |                                                                                        |                                                                                                    |                                                                                                    |                                                                                                    |
| Income Tax Return<br>Year<br>Status                                                                                                    | 2005<br>Actual                                                                                                    | 2006<br>Actual                                                                         | 2007<br>Actual                                                                         | 2008<br>Re-Basing                                                                                                    | 2008<br>Forecast                                                                                                    | 2009<br>Proposed                                                                                                    |
| Year                                                                                                    |                                                                                                    |                                                                                        |                                                                                        |                                                                                                    |                                                                                                    |                                                                                                    |
| Year<br>Status<br>Undepreciated Capital Cost and Captial Cost Allowance<br>(as derived from CCRA T2 SCH 8 (99))<br>Undepreciated capital cost at the beginning of the year                                                                                                    | Actual                                                                                                    | Actual                                                                                 | Actual                                                                                 | Re-Basing                                                                                                    | Forecast<br>\$ -                                                                                                    | Proposed<br>\$ -                                                                                                    |
| Year<br>Status<br>Undepreciated Capital Cost and Captial Cost Allowance<br>(as derived from CCRA T2 SCH 8 (99))<br>Undepreciated capital cost at the beginning of the year<br>Cost of acquisitions during the year (new property must be available for use)<br>Net adjustments                                                                                                    | Actual<br>2 \$-<br>3 \$-<br>4 \$-                                                                                                    | Actual<br>\$ -<br>\$ -<br>\$ -                                                         | Actual<br>\$ -<br>\$ -<br>\$ -                                                         | Re-Basing<br>\$ -<br>\$ -<br>\$ -                                                                                                    | Forecast<br>\$ -<br>\$ -<br>\$ -<br>\$ -                                                                                                    | Proposed<br>\$ -<br>\$ -<br>\$ -                                                                                                    |
| Year<br>Status<br>Undepreciated Capital Cost and Captial Cost Allowance<br>(as derived from CCRA T2 SCH 8 (99))<br>Undepreciated capital cost at the beginning of the year<br>Cost of acquisitions during the year (new property must be available for use)                                                                                                    | Actual<br>2 \$-<br>3 \$-                                                                                                    | Actual<br>\$-<br>\$-                                                                   | Actual<br>\$-<br>\$-                                                                   | Re-Basing<br>\$-<br>\$-                                                                                                    | Forecast<br>\$ -<br>\$ -                                                                                                    | Proposed<br>\$ -<br>\$ -                                                                                                    |
| Year<br>Status<br>Undepreciated Capital Cost and Captial Cost Allowance<br>(as derived from CCRA T2 SCH 8 (99))<br>Undepreciated capital cost at the beginning of the year<br>Cost of acquisitions during the year (new property must be available for use)<br>Net adjustments<br>Proceeds of dispositions during the year (amount not to exceed the capital cost)<br>Undepreciated capital cost<br>50% rule (1/2 of the amount, if any, by which the net cost of acquisitions exceeds row 5)                                                                                                    | Actual<br>2 \$-<br>3 \$-<br>4 \$-<br>5 \$-<br>6 \$-<br>7 \$-                                                                                                    | Actual<br>\$ -<br>\$ -<br>\$ -<br>\$ -<br>\$ -<br>\$ -<br>\$ -<br>\$ -<br>\$ -         | Actual<br>\$ -<br>\$ -<br>\$ -<br>\$ -<br>\$ -<br>\$ -<br>\$ -<br>\$ -<br>\$ -         | Re-Basing<br>\$ - \$ - \$ - \$ - \$ - \$ - \$ - \$ - \$ - \$                                                                                                    | Forecast           \$         -           \$         -           \$         -           \$         -           \$         -           \$         -           \$         -           \$         -           \$         -           \$         -           \$         -                                                                                                    | Proposed           \$         -           \$         -           \$         -           \$         -           \$         -           \$         -           \$         -           \$         -           \$         -           \$         -           \$         -                                                                                                    |
| Year<br>Status<br>Undepreciated Capital Cost and Captial Cost Allowance<br>(as derived from CCRA T2 SCH 8 (99))<br>Undepreciated capital cost at the beginning of the year<br>Cost of acquisitions during the year (new property must be available for use)<br>Net adjustments<br>Proceeds of dispositions during the year (amount not to exceed the capital cost)<br>Undepreciated capital cost<br>50% rule (1/2 of the amount, if any, by which the net cost of acquisitions exceeds row 5)<br>Reduced undepreciated capital cost (row 6 minus row 7)<br>Recapture of capital cost allowance                                                                                                    | Actual<br>2 \$-<br>3 \$-<br>4 \$-<br>5 <u>\$-</u><br>6 <u>\$-</u><br>7 \$-<br>8 \$-<br>10 \$-                                                                                                    | Actual<br>\$ -<br>\$ -<br>\$ -<br>\$ -<br>\$ -<br>\$ -<br>\$ -<br>\$ -<br>\$ -<br>\$ - | Actual<br>\$ -<br>\$ -<br>\$ -<br>\$ -<br>\$ -<br>\$ -<br>\$ -<br>\$ -<br>\$ -<br>\$ - | Re-Basing           \$         -           \$         -           \$         -           \$         -           \$         -           \$         -           \$         -           \$         -           \$         -           \$         -           \$         -           \$         -           \$         -           \$         -                                                                                                    | S         -         S         -         S | Proposed           \$         -           \$         -           \$         -           \$         -           \$         -           \$         -           \$         -           \$         -           \$         -           \$         -           \$         -                                                                                                    |
| Year<br>Status<br>Undepreciated Capital Cost and Captial Cost Allowance<br>(as derived from CCRA T2 SCH 8 (99))<br>Undepreciated capital cost at the beginning of the year<br>Cost of acquisitions during the year (new property must be available for use)<br>Net adjustments<br>Proceeds of dispositions during the year (amount not to exceed the capital cost)<br>Undepreciated capital cost<br>50% rule (1/2 of the amount, if any, by which the net cost of acquisitions exceeds row 5)<br>Reduced undepreciated capital cost (row 6 minus row 7)<br>Recapture of capital cost allowance<br>Terminal loss                                                                                                    | Actual<br>2 \$-<br>3 \$-<br>4 \$-<br>5 \$-<br>6 \$-<br>7 \$-<br>8 \$-<br>10 \$-<br>11 \$-                                                                                                    | Actual<br>\$ -<br>\$ -<br>\$ -<br>\$ -<br>\$ -<br>\$ -<br>\$ -<br>\$ -<br>\$ -<br>\$ - | Actual<br>\$ -<br>\$ -<br>\$ -<br>\$ -<br>\$ -<br>\$ -<br>\$ -<br>\$ -<br>\$ -<br>\$ - | Re-Basing<br>\$ - \$ - \$ - \$ - \$ - \$ - \$ - \$ - \$ - \$                                                                                                    | S         -         S         -         S | Proposed           \$         -           \$         -           \$         -           \$         -           \$         -           \$         -           \$         -           \$         -           \$         -           \$         -           \$         -           \$         -           \$         -           \$         -           \$         -           \$         -                                                                                                    |
| Year<br>Status<br>Undepreciated Capital Cost and Captial Cost Allowance<br>(as derived from CCRA T2 SCH 8 (99))<br>Undepreciated capital cost at the beginning of the year<br>Cost of acquisitions during the year (new property must be available for use)<br>Net adjustments<br>Proceeds of dispositions during the year (amount not to exceed the capital cost)<br>Undepreciated capital cost<br>50% rule (1/2 of the amount, if any, by which the net cost of acquisitions exceeds row 5)<br>Reduced undepreciated capital cost (row 6 minus row 7)<br>Recapture of capital cost allowance                                                                                                    | Actual<br>2 \$-<br>3 \$-<br>4 \$-<br>5 <u>\$-</u><br>6 <u>\$-</u><br>7 \$-<br>8 \$-<br>10 \$-                                                                                                    | Actual<br>\$ -<br>\$ -<br>\$ -<br>\$ -<br>\$ -<br>\$ -<br>\$ -<br>\$ -<br>\$ -<br>\$ - | Actual<br>\$ -<br>\$ -<br>\$ -<br>\$ -<br>\$ -<br>\$ -<br>\$ -<br>\$ -<br>\$ -<br>\$ - | Re-Basing           \$         -           \$         -           \$         -           \$         -           \$         -           \$         -           \$         -           \$         -           \$         -           \$         -           \$         -           \$         -           \$         -           \$         -                                                                                                    | S         -         S         -         S | Proposed           \$         -           \$         -           \$         -           \$         -           \$         -           \$         -           \$         -           \$         -           \$         -           \$         -           \$         -                                                                                                    |
| Year<br>Status<br>Undepreciated Capital Cost and Captial Cost Allowance<br>(as derived from CCRA T2 SCH 8 (99))<br>Undepreciated capital cost at the beginning of the year<br>Cost of acquisitions during the year (new property must be available for use)<br>Net adjustments<br>Proceeds of dispositions during the year (amount not to exceed the capital cost)<br>Undepreciated capital cost<br>50% rule (1/2 of the amount, if any, by which the net cost of acquisitions exceeds row 5)<br>Reduced undepreciated capital cost (row 6 minus row 7)<br>Recapture of capital cost allowance<br>Terminal loss<br>Capital cost allowance<br>Undepreciated capital cost at the end of the year (row 6 minus row 12)<br>CCA on Opening UCC                                                                                                    | Actual<br>2 \$-<br>3 \$-<br>4 \$-<br>5 \$-<br>6 \$-<br>7 \$-<br>8 \$-<br>10 \$-<br>11 \$-<br>12 \$-<br>13 \$-<br>8 \$-<br>13 \$-<br>5 \$-<br>8 \$-<br>5 \$-<br>10 \$-<br>10 \$-<br>11 \$-<br>12 \$-<br>13 \$-<br>12 \$-<br>13 \$-<br>14 \$-<br>15 \$-<br>15 \$-<br>15 \$-<br>10 \$-<br>10 \$- | Actual<br>\$ -<br>\$ -<br>\$ -<br>\$ -<br>\$ -<br>\$ -<br>\$ -<br>\$ -                 | Actual<br>\$ -<br>\$ -<br>\$ -<br>\$ -<br>\$ -<br>\$ -<br>\$ -<br>\$ -                 | Re-Basing<br>\$ - \$ - \$ - \$ - \$ - \$ - \$ - \$ - \$ - \$                                                                                                    | \$       -         \$       -         \$       -         \$       -         \$       -         \$       -         \$       -         \$       -         \$       -         \$       -         \$       -         \$       -         \$       -         \$       -         \$       -         \$       -         \$       -         \$       -         \$       -         \$       -         \$       -         \$       -         \$       -         \$       -         \$       -                                                                                                            | Proposed           \$         -           \$         -           \$         -           \$         -           \$         -           \$         -           \$         -           \$         -           \$         -           \$         -           \$         -           \$         -           \$         -           \$         -           \$         -           \$         -           \$         -           \$         -           \$         -                                                                                                    |
| Year<br>Status<br>Undepreciated Capital Cost and Captial Cost Allowance<br>(as derived from CCRA T2 SCH 8 (99))<br>Undepreciated capital cost at the beginning of the year<br>Cost of acquisitions during the year (new property must be available for use)<br>Net adjustments<br>Proceeds of dispositions during the year (amount not to exceed the capital cost)<br>Undepreciated capital cost<br>50% rule (1/2 of the amount, if any, by which the net cost of acquisitions exceeds row 5)<br>Reduced undepreciated capital cost (row 6 minus row 7)<br>Recapture of capital cost allowance<br>Terminal loss<br>Capital cost allowance<br>Undepreciated capital cost at the end of the year (row 6 minus row 12)<br>CCA on Opening UCC<br>CCA on Additions To UCC<br>CCA on Other Adjustments                                                                                                    | Actual 2 \$- 3 \$- 4 \$- 5 \$- 6 \$- 7 \$- 8 \$- 10 \$- 11 \$- 12 \$- 13 \$-                                                                                                    | Actual<br>\$ -<br>\$ -<br>\$ -<br>\$ -<br>\$ -<br>\$ -<br>\$ -<br>\$ -                 | Actual<br>\$ -<br>\$ -<br>\$ -<br>\$ -<br>\$ -<br>\$ -<br>\$ -<br>\$ -                 | Re-Basing<br>\$ - \$ - \$ - \$ - \$ - \$ - \$ - \$ - \$ - \$                                                                                                    | S         -           S         -                                                                                                    | Proposed         \$       -         \$       -         \$       -         \$       -         \$       -         \$       -         \$       -         \$       -         \$       -         \$       -         \$       -         \$       -         \$       -         \$       -         \$       -         \$       -         \$       -                                                                                                    |
| Year<br>Status<br>Undepreciated Capital Cost and Captial Cost Allowance<br>(as derived from CCRA T2 SCH 8 (99))<br>Undepreciated capital cost at the beginning of the year<br>Cost of acquisitions during the year (new property must be available for use)<br>Net adjustments<br>Proceeds of dispositions during the year (amount not to exceed the capital cost)<br>Undepreciated capital cost<br>S0% rule (1/2 of the amount, if any, by which the net cost of acquisitions exceeds row 5)<br>Reduced undepreciated capital cost (row 6 minus row 7)<br>Recapture of capital cost allowance<br>Terminal loss<br>Capital cost allowance<br>Undepreciated capital cost at the end of the year (row 6 minus row 12)<br>CCA on Opening UCC<br>CCA on Additions To UCC                                                                                                    | Actual<br>2 \$-<br>3 \$-<br>4 \$-<br>5 \$-<br>6 \$-<br>7 \$-<br>8 \$-<br>10 \$-<br>11 \$-<br>12 \$-<br>13 \$-<br>13 \$-<br>\$-<br>\$-<br>\$-<br>\$-<br>\$-<br>\$-<br>\$-<br>\$-<br>\$-                                                                                                    | Actual<br>\$ -<br>\$ -<br>\$ -<br>\$ -<br>\$ -<br>\$ -<br>\$ -<br>\$ -                 | Actual<br>\$ -<br>\$ -<br>\$ -<br>\$ -<br>\$ -<br>\$ -<br>\$ -<br>\$ -                 | Re-Basing<br>\$ - \$ - \$ - \$ - \$ - \$ - \$ - \$ - \$ - \$                                                                                                    | S         -         S         -         S | Proposed         \$       -         \$       -         \$       -         \$       -         \$       -         \$       -         \$       -         \$       -         \$       -         \$       -         \$       -         \$       -         \$       -         \$       -         \$       -         \$       -         \$       -         \$       -         \$       -         \$       -         \$       -                                                                                                    |
| Year<br>Status<br>Undepreciated Capital Cost and Captial Cost Allowance<br>(as derived from CCRA T2 SCH 8 (99))<br>Undepreciated capital cost at the beginning of the year<br>Cost of acquisitions during the year (new property must be available for use)<br>Net adjustments<br>Proceeds of dispositions during the year (amount not to exceed the capital cost)<br>Undepreciated capital cost<br>50% rule (1/2 of the amount, if any, by which the net cost of acquisitions exceeds row 5)<br>Reduced undepreciated capital cost (row 6 minus row 7)<br>Recapture of capital cost allowance<br>Terminal loss<br>Capital cost allowance<br>Undepreciated capital cost at the end of the year (row 6 minus row 12)<br>CCA on Opening UCC<br>CCA on Additions To UCC<br>CCA on Other Adjustments                                                                                                    | Actual<br>2 \$-<br>3 \$-<br>4 \$-<br>5 \$-<br>6 \$-<br>7 \$-<br>8 \$-<br>10 \$-<br>11 \$-<br>12 \$-<br>13 \$-<br>13 \$-<br>\$-<br>\$-<br>\$-<br>\$-<br>\$-<br>\$-<br>\$-<br>\$-<br>\$-                                                                                                    | Actual<br>\$ -<br>\$ -<br>\$ -<br>\$ -<br>\$ -<br>\$ -<br>\$ -<br>\$ -                 | Actual<br>\$ -<br>\$ -<br>\$ -<br>\$ -<br>\$ -<br>\$ -<br>\$ -<br>\$ -                 | Re-Basing<br>\$ - \$ - \$ - \$ - \$ - \$ - \$ - \$ - \$ - \$                                                                                                    | S         -         S         -         S | Proposed         \$       -         \$       -         \$       -         \$       -         \$       -         \$       -         \$       -         \$       -         \$       -         \$       -         \$       -         \$       -         \$       -         \$       -         \$       -         \$       -         \$       -         \$       -         \$       -         \$       -         \$       -                                                                                                    |
| Year<br>Status<br>Undepreciated Capital Cost and Captial Cost Allowance<br>(as derived from CCRA T2 SCH 8 (99))<br>Undepreciated capital cost at the beginning of the year<br>Cost of acquisitions during the year (new property must be available for use)<br>Net adjustments<br>Proceeds of dispositions during the year (amount not to exceed the capital cost)<br>Undepreciated capital cost<br>50% rule (1/2 of the amount, if any, by which the net cost of acquisitions exceeds row 5)<br>Reduced undepreciated capital cost (row 6 minus row 7)<br>Recapture of capital cost allowance<br>Terminal loss<br>Capital cost allowance<br>Undepreciated capital cost at the end of the year (row 6 minus row 12)<br>CCA on Opening UCC<br>CCA on Additions To UCC<br>CCA on Other Adjustments<br>CCA Claimed<br>CCA as a percent of UCC<br>Opening UCC                                                                                        | Actual 2 \$- 3 \$- 4 \$- 5 \$- 6 \$- 7 \$- 8 \$- 10 \$- 11 \$- 12 \$- 13 \$- 13 \$- \$- \$- \$- \$- \$- \$- \$- \$- \$- \$- \$- \$- \$                                                                                                    | Actual<br>\$ -<br>\$ -<br>\$ -<br>\$ -<br>\$ -<br>\$ -<br>\$ -<br>\$ -                 | Actual<br>\$ -<br>\$ -<br>\$ -<br>\$ -<br>\$ -<br>\$ -<br>\$ -<br>\$ -                 | Re-Basing         \$       -         \$       -         \$       -         \$       -         \$       -         \$       -         \$       -         \$       -         \$       -         \$       -         \$       -         \$       -         \$       -         \$       -         \$       -         \$       -         \$       -         \$       -         \$       -         \$       -         \$       -         \$       -         \$       -         \$       -         \$       -         \$       -         \$       -         \$       -                                                          | S       -         S       -                                                                                                    | Proposed         \$       -         \$       -         \$       -         \$       -         \$       -         \$       -         \$       -         \$       -         \$       -         \$       -         \$       -         \$       -         \$       -         \$       -         \$       -         \$       -         \$       -         \$       -         \$       -         \$       -         \$       -         \$       -         \$       -         \$       -         \$       -         \$       -         \$       -         \$       -         \$       - |
| Year<br>Status<br>Undepreciated Capital Cost and Captial Cost Allowance<br>(as derived from CCRA T2 SCH 8 (99))<br>Undepreciated capital cost at the beginning of the year<br>Cost of acquisitions during the year (new property must be available for use)<br>Net adjustments<br>Proceeds of dispositions during the year (amount not to exceed the capital cost)<br>Undepreciated capital cost<br>50% rule (1/2 of the amount, if any, by which the net cost of acquisitions exceeds row 5)<br>Reduced undepreciated capital cost (row 6 minus row 7)<br>Recapture of capital cost allowance<br>Terminal loss<br>Capital cost allowance<br>Undepreciated capital cost at the end of the year (row 6 minus row 12)<br>CCA on Opening UCC<br>CCA on Additions To UCC<br>CCA on Other Adjustments<br>CCA Claimed<br>ECCA as a percent of UCC                                                                                                    | Actual<br>2 \$-<br>3 \$-<br>4 \$-<br>5 \$-<br>6 <u>\$-</u><br>7 \$-<br>8 \$-<br>10 \$-<br>11 \$-<br>12 \$-<br>13 \$-<br>\$-<br>\$-<br>\$-<br>\$-<br>\$-<br>\$-<br>\$-<br>\$-<br>\$-                                                                                                    | Actual<br>\$ -<br>\$ -<br>\$ -<br>\$ -<br>\$ -<br>\$ -<br>\$ -<br>\$ -                 | Actual<br>\$ -<br>\$ -<br>\$ -<br>\$ -<br>\$ -<br>\$ -<br>\$ -<br>\$ -                 | Re-Basing         \$       -         \$       -         \$       -         \$       -         \$       -         \$       -         \$       -         \$       -         \$       -         \$       -         \$       -         \$       -         \$       -         \$       -         \$       -         \$       -         \$       -         \$       -         \$       -         \$       -         \$       -         \$       -         \$       -         \$       -         \$       -         \$       -         \$       -         \$       -         \$       -         \$       -         \$       - | S       -         S       -                                                                                                    | Proposed         \$       -         \$       -         \$       -         \$       -         \$       -         \$       -         \$       -         \$       -         \$       -         \$       -         \$       -         \$       -         \$       -         \$       -         \$       -         \$       -         \$       -         \$       -         \$       -         \$       -         \$       -                                                                                                    |
| Year<br>Status<br>Undepreciated Capital Cost and Captial Cost Allowance<br>(as derived from CCRA T2 SCH 8 (99))<br>Undepreciated capital cost at the beginning of the year<br>Cost of acquisitions during the year (new property must be available for use)<br>Net adjustments<br>Proceeds of dispositions during the year (amount not to exceed the capital cost)<br>Undepreciated capital cost<br>S0% rule (1/2 of the amount, if any, by which the net cost of acquisitions exceeds row 5)<br>Reduced undepreciated capital cost (row 6 minus row 7)<br>Recapture of capital cost allowance<br>Terminal loss<br>Capital cost allowance<br>Undepreciated capital cost at the end of the year (row 6 minus row 12)<br>CCA on Opening UCC<br>CCA on Opening UCC<br>CCA on Other Adjustments<br>CCA Claimed<br>CCA as a percent of UCC<br>Opening UCC<br>Cost of acquisitions during the year (new property must be available for use)            | Actual 2 \$- 3 \$- 4 \$- 5 \$- 6 \$- 7 \$- 8 \$- 10 \$- 11 \$- 12 \$- 13 \$- 13 \$- \$- \$- \$- \$- \$- \$- \$- \$- \$- \$- \$- \$- \$                                                                                                    | Actual<br>\$-<br>\$-<br>\$-<br>\$-<br>\$-<br>\$-<br>\$-<br>\$-<br>\$-<br>\$-           | Actual<br>\$-<br>\$-<br>\$-<br>\$-<br>\$-<br>\$-<br>\$-<br>\$-<br>\$-<br>\$-           | Re-Basing         \$       -         \$       -         \$       -         \$       -         \$       -         \$       -         \$       -         \$       -         \$       -         \$       -         \$       -         \$       -         \$       -         \$       -         \$       -         \$       -         \$       -         \$       -         \$       -         \$       -         \$       -         \$       -         \$       -         \$       -         \$       -         \$       -         \$       -         \$       -                                                          | S       -         S       -                                                                                                    | Proposed         \$       -         \$       -         \$       -         \$       -         \$       -         \$       -         \$       -         \$       -         \$       -         \$       -         \$       -         \$       -         \$       -         \$       -         \$       -         \$       -         \$       -         \$       -         \$       -         \$       -         \$       -         \$       -         \$       -         \$       -         \$       -         \$       -         \$       -         \$       -         \$       - |
| Year<br>Status<br>Undepreciated Capital Cost and Captial Cost Allowance<br>(as derived from CCRA T2 SCH 8 (99))<br>Undepreciated capital cost at the beginning of the year<br>Cost of acquisitions during the year (new property must be available for use)<br>Net adjustments<br>Proceeds of dispositions during the year (amount not to exceed the capital cost)<br>Undepreciated capital cost<br>50% rule (1/2 of the amount, if any, by which the net cost of acquisitions exceeds row 5)<br>Reduced undepreciated capital cost (row 6 minus row 7)<br>Recapture of capital cost allowance<br>Terminal loss<br>Capital cost allowance<br>Undepreciated capital cost at the end of the year (row 6 minus row 12)<br>CCA on Opening UCC<br>CCA on Additions To UCC<br>CCA on Other Adjustments<br>CCA Claimed<br>CCC as a percent of UCC<br>Cost of acquisitions during the year (new property must be available for use)<br>Other Adjustments | Actual 2 \$- 3 \$- 4 \$- 5 \$- 6 \$- 7 \$- 8 \$- 10 \$- 11 \$- 12 \$- 13 \$- 13 \$- \$- \$- \$- \$- \$- \$- \$- \$- \$- \$- \$- \$- \$                                                                                                    | Actual<br>\$ -<br>\$ -<br>\$ -<br>\$ -<br>\$ -<br>\$ -<br>\$ -<br>\$ -                 | Actual<br>\$ -<br>\$ -<br>\$ -<br>\$ -<br>\$ -<br>\$ -<br>\$ -<br>\$ -                 | Re-Basing         \$       -         \$       -         \$       -         \$       -         \$       -         \$       -         \$       -         \$       -         \$       -         \$       -         \$       -         \$       -         \$       -         \$       -         \$       -         \$       -         \$       -         \$       -         \$       -         \$       -         \$       -         \$       -         \$       -         \$       -         \$       -         \$       -         \$       -         \$       -         \$       -         \$       -         \$       - | S       -         S       -                                                                                                    | Proposed         \$       -         \$       -         \$       -         \$       -         \$       -         \$       -         \$       -         \$       -         \$       -         \$       -         \$       -         \$       -         \$       -         \$       -         \$       -         \$       -         \$       -         \$       -         \$       -         \$       -         \$       -         \$       -         \$       -         \$       -         \$       -         \$       -         \$       -         \$       -         \$       - |

Commission de l'énergie de l'Ontario 2009 OEB 3GIRM Supplementary Filing Module

Purpose of this sheet:

This sheet calculates the Revenue Requirement for Incremental CAPEX to be recovered through the Incremental Capital Rate Rider.

| Current Revenue Requirement                              |        |   |    |           |           |
|----------------------------------------------------------|--------|---|----|-----------|-----------|
| Current Revenue Requirement - General                    |        |   | \$ | 1,340,597 | Α         |
| Current Revenue Requirement - Unique                     |        |   | \$ | -         | в         |
| Current Revenue Requirement - Total                      |        |   | \$ | 1,340,597 | C = A + B |
|                                                          |        |   |    |           |           |
| Return on Rate Base                                      |        |   |    |           |           |
| Incremental Capital CAPEX                                |        |   | \$ | -         | D         |
| Depreciation Expense as a percentage of Gross            | 0.00%  | Е | e  |           | F=D*E     |
| Fixed Assets - Reporting Years                           |        | - | \$ |           | FEDE      |
| Incremental Capital CAPEX to be included in<br>Rate Base |        |   | \$ | -         | G = D + F |
| Kale base                                                |        |   | Ψ  |           | 0-0+1     |
| Deemed ShortTerm Debt %                                  | 4.0%   | н | \$ | -         | J = G * H |
| Deemed Long Term Debt %                                  | 52.7%  | 1 | \$ | -         | K = G * I |
| 5                                                        |        |   |    |           |           |
| Short Term Interest                                      | 4.47%  | L | \$ | -         | N = J * L |
| Long Term Interest                                       | 5.82%  | м | \$ | -         | O =K * M  |
|                                                          |        |   |    |           |           |
| Return on Rate Base - Interest                           |        |   | \$ | -         | P = N + O |
|                                                          |        |   |    |           |           |
|                                                          | 10.00/ |   | •  |           |           |
| Deemed Equity %                                          | 43.3%  | Q | \$ | -         | R = G * Q |
| Return on Rate Base -Equity                              | 8.57%  | s | \$ | -         | T = R * S |
| Return on Rate base -Equily                              | 0.07%  | 3 | φ  | -         | 1 = K 3   |
| Return on Rate Base - Total                              |        |   | \$ | -         | U = P + T |
|                                                          |        |   | Ŷ  |           | Q = 1 + 1 |
|                                                          |        |   |    |           |           |

| Amortization Expense                                        |        |      |        |         |                      |
|-------------------------------------------------------------|--------|------|--------|---------|----------------------|
| Incremental Capital CAPEX                                   | \$0    | 0.00 | V = D  |         |                      |
| Depreciation Expense as a percentage of Gross               | 0.00%  |      |        |         |                      |
| Fixed Assets - Reporting Years                              | 0.00%  |      | w      |         |                      |
| Amortization Expense - Incremental                          |        |      |        | \$<br>- | X = V * W            |
| Grossed up PIL's                                            |        |      |        |         | 1                    |
| Regulatory Taxable Income                                   |        |      |        | \$<br>- | Y = T                |
| Add Back Amortization Expense                               |        |      |        | \$<br>- | Z = X                |
| Incremental Capital CAPEX                                   | \$0    | 0.00 | AA = D |         |                      |
| CCA as a percent of Average UCC                             | 0.00%  |      | AB     |         |                      |
| Deduct CCA                                                  |        |      |        | \$<br>- | AC = AA * AB         |
| Incremental Taxable Income                                  |        |      |        | \$<br>- | AD = Y + Z - AC      |
| Current Tax Rate (F1.1 Z-Factor Tax Changes)                | 16.5%  |      | AE     |         |                      |
| PIL's Before Gross Up                                       |        |      |        | \$<br>- | AF = AD * AE         |
| Incremental Grossed Up PIL's                                |        |      |        | \$<br>- | AG = AF / ( 1 - AE ) |
| Ontario Capital Tax                                         |        |      |        |         | -                    |
| Incremental Capital CAPEX                                   |        |      |        | \$<br>- | AH = D               |
| Less : Available Capital Exemption (if any)                 |        |      |        | \$<br>- | AJ                   |
| Incremental Capital CAPEX subject to OCT                    |        |      |        | \$<br>- | AK                   |
| Ontario Capital Tax Rate (F1.1 Z-Factor Tax Changes)        | 0.225% |      | AL     |         |                      |
| Incremental Ontario Capital Tax                             |        |      |        | \$<br>- | AM = AK * AL         |
| Incremental Revenue Requirement                             |        |      |        |         | 1                    |
| Incremental Revenue Requirement Return on Rate Base - Total |        |      |        | \$      | AN                   |
| Amortization Expense - Total                                |        |      |        | \$<br>_ | AO                   |
| Incremental Grossed Up PIL's                                |        |      |        | \$<br>- | AP                   |
| Incremental Ontario Capital Tax                             |        |      |        | \$<br>- | AQ                   |
| Incremental Revenue Requirement                             |        |      |        | \$<br>- | R = AN + AO + AP + . |

2009 OEB 3GIRM Supplementary Filing Module

## Purpose of this sheet:

This sheet calculates "Incremental Capital Rate Rider" based on Option A: Fixed Variable split. The applicant may elect to enter the calculated rate riders as found under Columns K, L & M onto Sheet "J2.5 Tax Change Rate Rider".

The applicant may alternatively elect to use Option B based on Volumetric allocation or calculate an alternative rate rider.

The instructions per the September 5, 2008 Supplementary Report of the Board on 3GIRM apply in all cases.

| Rate Class                     | Fixed<br>Metric | Vol Metric |       | Distribution<br>Volumetric<br>Rate %<br>Revenue<br>kWh<br>B |       | CI<br>Re | ervice<br>harge<br>evenue<br>= \$N * / | ۱<br>Ra | Distribution<br>Volumetric<br>ate Revenue<br>kWh<br>E = \$N * B | Distributi<br>Volumeti<br>Rate Reve<br>kW<br>F = \$N * | ric<br>nue | Total<br>Revenue I<br>Rate Clas<br>F | Billed<br>Customers<br>or<br>Connections<br>H | Billed kWh I<br>I | Billed kW<br>J | Service<br>Charge Rate<br>Rider<br>K = D / H / 12 | Rate Rider |            |
|--------------------------------|-----------------|------------|-------|-------------------------------------------------------------|-------|----------|----------------------------------------|---------|-----------------------------------------------------------------|--------------------------------------------------------|------------|--------------------------------------|-----------------------------------------------|-------------------|----------------|---------------------------------------------------|------------|------------|
| Residential                    | Customer        | kWh        | 25.1% | 35.3%                                                       | 0.0%  | \$       | -                                      | \$      | -                                                               | \$                                                     | -          | \$-                                  | 2,817                                         | 33,090,578        | 0              | \$0.00000                                         | \$0.000000 |            |
| General Service Less Than 50 k | Λ Customer      | kWh        | 6.9%  | 18.4%                                                       | 0.0%  | \$       | -                                      | \$      | -                                                               | \$                                                     | -          | \$-                                  | 431                                           | 14,771,227        | 0              | \$0.00000                                         | \$0.000000 |            |
| General Service 50 to 4,999 kW | Customer        | kW         | 2.0%  | 0.0%                                                        | 9.7%  | \$       | -                                      | \$      | -                                                               | \$                                                     | -          | \$-                                  | 16                                            | 14,752,248        | 37,580         | \$0.00000                                         | \$0.000000 | \$0.000000 |
| Unmetered Scattered Load       | Connectio       | n kWh      | 0.1%  | 0.1%                                                        | 0.0%  | \$       | -                                      | \$      | -                                                               | \$                                                     | -          | \$-                                  | 11                                            | 125,709           | 0              | \$0.00000                                         | \$0.000000 |            |
| Sentinel Lighting              | Connectio       | n kW       | 0.0%  | 0.0%                                                        | 0.0%  | \$       | -                                      | \$      | -                                                               | \$                                                     | -          | \$-                                  | 27                                            | 27,890            | 77             | \$0.00000                                         | \$0.000000 | \$0.000000 |
| Street Lighting                | Connectio       | n kW       | 0.9%  | 0.0%                                                        | 1.6%  | \$       | -                                      | \$      | -                                                               | \$                                                     | -          | \$-                                  | 1,011                                         | 581,870           | 1,718          | \$0.00000                                         | \$0.000000 | \$0.000000 |
| Rate Class 7                   | NA              | NA         | 0.0%  | 0.0%                                                        | 0.0%  | \$       | -                                      | \$      | -                                                               | \$                                                     | -          | \$-                                  | 0                                             | 0                 | 0              |                                                   |            |            |
| Rate Class 8                   | NA              | NA         | 0.0%  | 0.0%                                                        | 0.0%  | \$       | -                                      | \$      | -                                                               | \$                                                     | -          | \$-                                  | 0                                             | 0                 | 0              |                                                   |            |            |
| Rate Class 9                   | NA              | NA         | 0.0%  | 0.0%                                                        | 0.0%  | \$       | -                                      | \$      | -                                                               | \$                                                     | -          | \$-                                  | 0                                             | 0                 | 0              |                                                   |            |            |
| Rate Class 10                  | NA              | NA         | 0.0%  | 0.0%                                                        | 0.0%  | \$       | -                                      | \$      | -                                                               | \$                                                     | -          | \$-                                  | 0                                             | 0                 | 0              |                                                   |            |            |
| Rate Class 11                  | NA              | NA         | 0.0%  | 0.0%                                                        | 0.0%  | \$       | -                                      | \$      | -                                                               | \$                                                     | -          | \$-                                  | 0                                             | 0                 | 0              |                                                   |            |            |
| Rate Class 12                  | NA              | NA         | 0.0%  | 0.0%                                                        | 0.0%  | \$       | -                                      | \$      | -                                                               | \$                                                     | -          | \$-                                  | 0                                             | 0                 | 0              |                                                   |            |            |
| Rate Class 13                  | NA              | NA         | 0.0%  | 0.0%                                                        | 0.0%  | \$       | -                                      | \$      | -                                                               | \$                                                     | -          | \$-                                  | 0                                             | 0                 | 0              |                                                   |            |            |
| Rate Class 14                  | NA              | NA         | 0.0%  | 0.0%                                                        | 0.0%  | \$       | -                                      | \$      | -                                                               | \$                                                     | -          | \$-                                  | 0                                             | 0                 | 0              |                                                   |            |            |
| Rate Class 15                  | NA              | NA         | 0.0%  | 0.0%                                                        | 0.0%  | \$       | -                                      | \$      | -                                                               | \$                                                     | -          | \$-                                  | 0                                             | 0                 | 0              |                                                   |            |            |
| Rate Class 16                  | NA              | NA         | 0.0%  | 0.0%                                                        | 0.0%  | \$       | -                                      | \$      | -                                                               | \$                                                     | -          | \$-                                  | 0                                             | 0                 | 0              |                                                   |            |            |
| Rate Class 17                  | NA              | NA         | 0.0%  | 0.0%                                                        | 0.0%  | \$       | -                                      | \$      | -                                                               | \$                                                     | -          | \$-                                  | 0                                             | 0                 | 0              |                                                   |            |            |
| Rate Class 18                  | NA              | NA         | 0.0%  | 0.0%                                                        | 0.0%  | \$       | -                                      | \$      | -                                                               | \$                                                     | -          | \$-                                  | 0                                             | 0                 | 0              |                                                   |            |            |
| Rate Class 19                  | NA              | NA         | 0.0%  | 0.0%                                                        | 0.0%  | \$       | -                                      | \$      | -                                                               | \$                                                     | -          | \$-                                  | 0                                             | 0                 | 0              |                                                   |            |            |
| Rate Class 20                  | NA              | NA         | 0.0%  | 0.0%                                                        | 0.0%  | \$       | -                                      | \$      | -                                                               | \$                                                     | -          | \$-                                  | 0                                             | 0                 | 0              |                                                   |            |            |
| Rate Class 21                  | NA              | NA         | 0.0%  | 0.0%                                                        | 0.0%  | \$       | -                                      | \$      | -                                                               | \$                                                     | -          | \$-                                  | 0                                             | 0                 | 0              |                                                   |            |            |
| Rate Class 22                  | NA              | NA         | 0.0%  | 0.0%                                                        | 0.0%  | \$       | -                                      | \$      | -                                                               | \$                                                     | -          | \$-                                  | 0                                             | 0                 | 0              |                                                   |            |            |
| Rate Class 23                  | NA              | NA         | 0.0%  | 0.0%                                                        | 0.0%  | \$       | -                                      | \$      | -                                                               | \$                                                     | -          | \$-                                  | 0                                             | 0                 | 0              |                                                   |            |            |
| Rate Class 24                  | NA              | NA         | 0.0%  | 0.0%                                                        | 0.0%  | \$       | -                                      | \$      | -                                                               | \$                                                     | -          | \$-                                  | 0                                             | 0                 | 0              |                                                   |            |            |
| Rate Class 25                  | NA              | NA         | 0.0%  | 0.0%                                                        | 0.0%  | \$       |                                        | \$      | -                                                               | \$                                                     | -          | \$-                                  | 0                                             | 0                 | 0              |                                                   |            |            |
|                                |                 |            | 34.9% | 53.8%                                                       | 11.3% | \$       | -                                      | \$      | -                                                               | \$                                                     | -          | \$-                                  |                                               |                   |                |                                                   |            |            |

Ν

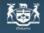

## Ontario Energy Board

Commission de l'énergie de l'Ontario

2009 OEB 3GIRM Supplementary Filing Module

## Purpose of this sheet:

This sheet calculates "Incremental Capital Rate Rider" based on Option B: Volumetric allocation. The applicant may elect to enter the calculated rate riders as found under Columns F & G onto Sheet "J2.5 Tax Change Rate Rider".

The applicant may alternatively elect to use Option A based on Fixed Variable split or calculate an alternative rate rider.

The instructions per the September 5, 2008 Supplementary Report of the Board on 3GIRM apply in all cases.

| Rate Class Fix                      | xed Metric | : Vol Metric | Total Revenue<br>\$ by Rate Class<br>A | Total Revenue %<br>by Rate Class<br>B = A / \$H | Total<br>Incremental<br>Capital \$ by<br>Rate Class<br>C = \$I * B | Billed kWh<br>D | Billed kW<br>E | Distribution<br>Volumetric<br>Rate kWh Rate<br>Rider<br>F = C / D | Distribution<br>Volumetric<br>Rate kW Rate<br>Rider<br>G = C / E |
|-------------------------------------|------------|--------------|----------------------------------------|-------------------------------------------------|--------------------------------------------------------------------|-----------------|----------------|-------------------------------------------------------------------|------------------------------------------------------------------|
| Residential Cus                     | ustomer    | kWh          | \$809,545                              | 60.37%                                          | \$0                                                                | 33,090,578      | 0              | \$0.000000                                                        |                                                                  |
| General Service Less Than 50 kW Cus | ustomer    | kWh          | \$338,896                              | 25.27%                                          | \$0                                                                | 14,771,227      | 0              | \$0.000000                                                        |                                                                  |
| General Service 50 to 4,999 kW Cus  | ustomer    | kW           | \$156,417                              | 11.66%                                          | \$0                                                                | 14,752,248      | 37,580         |                                                                   | \$0.000000                                                       |
| Unmetered Scattered Load Cor        | onnection  | kWh          | \$2,760                                | 0.21%                                           | \$0                                                                | 125,709         | 0              | \$0.000000                                                        |                                                                  |
| Sentinel Lighting Cor               | onnection  | kW           | \$697                                  | 0.05%                                           | \$0                                                                | 27,890          | 77             |                                                                   | \$0.000000                                                       |
| Street Lighting Cor                 | onnection  | kW           | \$32,690                               | 2.44%                                           | \$0                                                                | 581,870         | 1,718          |                                                                   | \$0.000000                                                       |
| Rate Class 7 NA                     | 4          | NA           | \$0                                    | 0.00%                                           | \$0                                                                | 0               | 0              |                                                                   |                                                                  |
| Rate Class 8 NA                     | 4          | NA           | \$0                                    | 0.00%                                           | \$0                                                                | 0               | 0              |                                                                   |                                                                  |
| Rate Class 9 NA                     | 4          | NA           | \$0                                    | 0.00%                                           | \$0                                                                | 0               | 0              |                                                                   |                                                                  |
| Rate Class 10 NA                    | 4          | NA           | \$0                                    | 0.00%                                           | \$0                                                                | 0               | 0              |                                                                   |                                                                  |
| Rate Class 11 NA                    | 4          | NA           | \$0                                    | 0.00%                                           | \$0                                                                | 0               | 0              |                                                                   |                                                                  |
| Rate Class 12 NA                    | 4          | NA           | \$0                                    | 0.00%                                           | \$0                                                                | 0               | 0              |                                                                   |                                                                  |
| Rate Class 13 NA                    | 4          | NA           | \$0                                    | 0.00%                                           | \$0                                                                | 0               | 0              |                                                                   |                                                                  |
| Rate Class 14 NA                    | 4          | NA           | \$0                                    | 0.00%                                           | \$0                                                                | 0               | 0              |                                                                   |                                                                  |
| Rate Class 15 NA                    | 4          | NA           | \$0                                    | 0.00%                                           | \$0                                                                | 0               | 0              |                                                                   |                                                                  |
| Rate Class 16 NA                    | 4          | NA           | \$0                                    | 0.00%                                           | \$0                                                                | 0               | 0              |                                                                   |                                                                  |
| Rate Class 17 NA                    | 4          | NA           | \$0                                    | 0.00%                                           | \$0                                                                | 0               | 0              |                                                                   |                                                                  |
| Rate Class 18 NA                    | 4          | NA           | \$0                                    | 0.00%                                           | \$0                                                                | 0               | 0              |                                                                   |                                                                  |
| Rate Class 19 NA                    | 4          | NA           | \$0                                    | 0.00%                                           | \$0                                                                | 0               | 0              |                                                                   |                                                                  |
| Rate Class 20 NA                    | 4          | NA           | \$0                                    | 0.00%                                           | \$0                                                                | 0               | 0              |                                                                   |                                                                  |
| Rate Class 21 NA                    | 4          | NA           | \$0                                    | 0.00%                                           | \$0                                                                | 0               | 0              |                                                                   |                                                                  |
| Rate Class 22 NA                    | 4          | NA           | \$0                                    | 0.00%                                           | \$0                                                                | 0               | 0              |                                                                   |                                                                  |
| Rate Class 23 NA                    | 4          | NA           | \$0                                    | 0.00%                                           | \$0                                                                | 0               | 0              |                                                                   |                                                                  |
| Rate Class 24 NA                    | 4          | NA           | \$0                                    | 0.00%                                           | \$0                                                                | 0               | 0              |                                                                   |                                                                  |
| Rate Class 25 NA                    |            | NA           | \$0                                    | 0.00%                                           | \$0                                                                | 0               | 0              |                                                                   |                                                                  |
|                                     |            |              | \$1,341,006                            | 100.00%                                         | \$0                                                                |                 |                |                                                                   |                                                                  |
|                                     |            |              | Н                                      |                                                 | 1                                                                  |                 |                |                                                                   |                                                                  |